$331B$ 

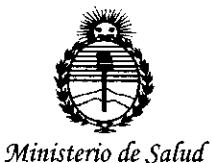

 $S$ ecretaría de Políticas, *'Rfgufación e Institutos ;t1V'M;t'T*

 $\left\langle \right\langle$ 

DISPOSICIÓN Nº

## BUENOSAIRES, O **7 ABR 2017.**

VISTO el Expediente Nº 1-47-3110-005297-16-1 del Registro de esta Administración Nacional de Medicamentos, Alimentos y Tecnología Médica (ANMAT), Y

#### CONSIDERANDO:

Que por las presentes actuaciones ULTRASCHALL S.A. solicita se I autorice la inscripción en el Registro Productores y Productos de Tecnología I I Médica (RPPTM) de esta Administración Nacional, de un nuevo producto médico.

Que las actividades de elaboración y comercialización de productos médicos se encuentran contempladas por la Ley 16463, el Decreto 9763/64, y MERCOSUR/GMC/RES. Nº 40/00, incorporada al ordenamiento jurídico nacional por Disposición ANMAT Nº 2318/02 (TO 2004), y normas complementarias.

Que consta la evaluación técnica producida por la Dirección Nacional de Productos Médicos, en la que informa que el producto estudiado reúne los requisitos técnicos que contempla la norma legal. vigente, y que los establecimientos declarados demuestran aptitud para la elaboración y el control de calidad del producto cuya inscripción en el Registro se solicita.

Que corresponde autorizar la inscripción en el RPPTM del producto médico objeto de la solicitud.

1

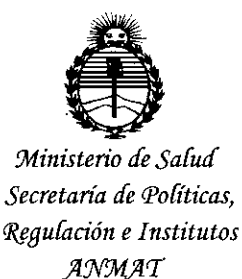

DISPOSICIÓN Nº 3318

Que se actúa en virtud de las facultades conferidas por el Decreto Nº 1490/92 y Decreto Nº 101 del 16 de diciembre de 2015.

Por ello:

# EL ADMINISTRADOR NACIONAL DE LA ADMINISTRACIÓN NACIONAL DE MEDICAMENTOS, ALIMENTOS Y TECNOLOGÍA MÉDICA

#### DISPONE:

ARTÍCULO 1º .- Autorízase la inscripción en el Registro Nacional de Productores y Productos de Tecnología Médica (RPPTM) de la Administración Nacional de Medicamentos, Alimentos y Tecnología Médica (ANMAT) del producto médico marca EDAN, nombre descriptivo **SISTEMA DE DIAGNOSTICO POR** ULTRASONIDO PORTATIL y nombre técnico Sistemas de Exploración, por Ultrasonido, de acuerdo con lo solicitado por ULTRASCHALL S.A., con los Datos Identificatorios Característicos que figuran como Anexo en el Certificado de Autorización e Inscripción en el RPPTM, de la presente Disposición y que forma parte integrante de la misma.

ARTÍCULO 2º - Autorízanse los textos de los proyectos de rótulo/s y de instrucciones de uso que obran a fojas 14 y 15 a 52 respectivamente.

ARTÍCULO 3º .- En los rótulos e instrucciones de uso autorizados deberá figurar la leyenda: Autorizado por la ANMAT PM-1979-4, con exclusión de toda otra leyenda no contemplada en la normativa vigente.

 $\overline{2}$ 

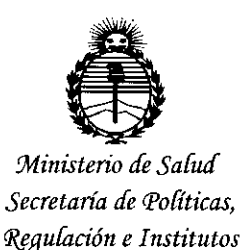

ANMAT

 $3\bar{3}$ DISPOSICIÓN Nº

ARTÍCULO 4º .- La vigencia del Certificado de Autorización mencionado en el Artículo 1º será por cinco (5) años, a partir de la fecha impresa en el mismo. ARTÍCULO 5º.- Regístrese. Inscríbase en el Registro Nacional de Productores y Productos de Tecnología Médica al nuevo producto. Por el Departamento de Mesa de Entrada, notifíquese al interesado, haciéndole entrega de copia autenticada de la presente Disposición, conjuntamente con su Anexo, rótulos e instrucciones de uso autorizados. Gírese a la Dirección de Gestión de Información Técnica a los fines de confeccionar el legajo correspondiente. Cumplido, archívese.

Expediente Nº 1-47-3110-005297-16-1

DISPOSICIÓN Nº

sao

 $331$ 8 **Dr. ROBERVG I** Subadministrador Nacional  $A \mathbf{N} \cdot \mathbf{M} \cdot \mathbf{A} \cdot \mathbf{T}$ .

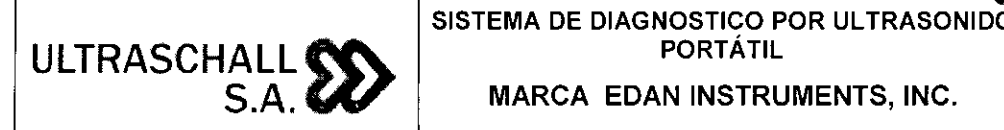

PORTÁTIL

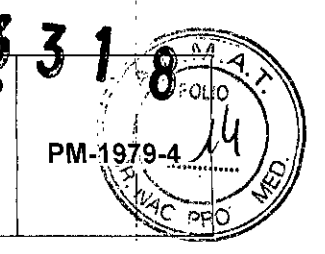

MARCA EDAN INSTRUMENTS, INC. MODELO: USO *I* DUS60

# 0 7 ABR 2017.

#### GETERADED **STEERING**

Fabricante: EDAN INSTRUMENTS, INC.

3/F-B, Nanshan Medical Equipments Park, Nanhai Rd. 1019#, Shekou, Nanshan District, 518067, Shenzhen

República Popular China.

Importador: Ultraschall S.A.

Av. Juan B. Justo 2497/99 (1414) - C.A.B.A.

Prov. de Buenos Aires - Argentina.

Marca: EDAN

•

•

 $\overline{\phantom{a}}$ 

**Modelo:** xxxxxxxxxx

**Nro. de Serie:** xxxxxxxxxx

Instruciones especiales: Ver Manual de Usuario adjunto.

Responsable Técnico: Ing. David Thaler (M.N. 3113)

Autorizado por la ANMAT: PM -1979-4

blich. enta exclusiva a profesionales e l

*Fig.* 2. 1 ~ *Rótulo con Josdatos de/Importador*

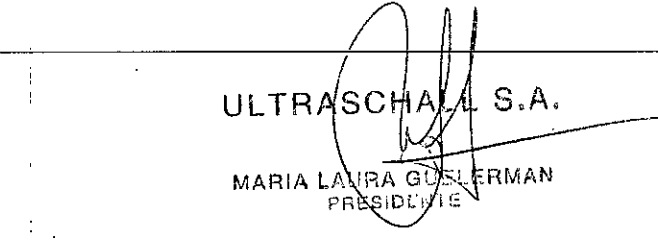

Ultras looπec N°

|<br>|<br>|<br>|<br>|

i

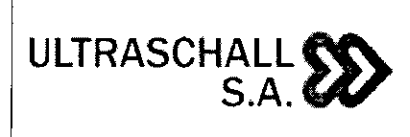

SISTEMA DE DIAGNOSTICO POR ULTRASON PORTÁTIL MARCA EDAN INSTRUMENTS, INC.

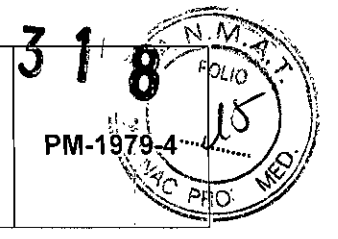

MODELO: USO / DUS60

## *INSTRUCCIONES DE USO*

*3.1 Indicaciones del Rótulo*

**•** 

•

3.1.1 Razón Social y Dirección (rótulo del Fabricante): EDAN INSTRUMENTS, INC.

> *3/F-B, Nanshan Medical Equipments Park, Nanhai Rd. 1019#, Shekou, Nanshan oistric/, 518067, Shenzhen, República Popular China*

3.1.2 *Razón Social y Dirección (rótulo de/Importador):* Ultraschall S.A. Av. Juan B. Justo 2497/99 (1414) - C.A.B.A.

Prov. de Buenos Aires - Argentina.

#### 3.1.3 *Identificación del producto:*

*En Rótulo del Fabricante:*

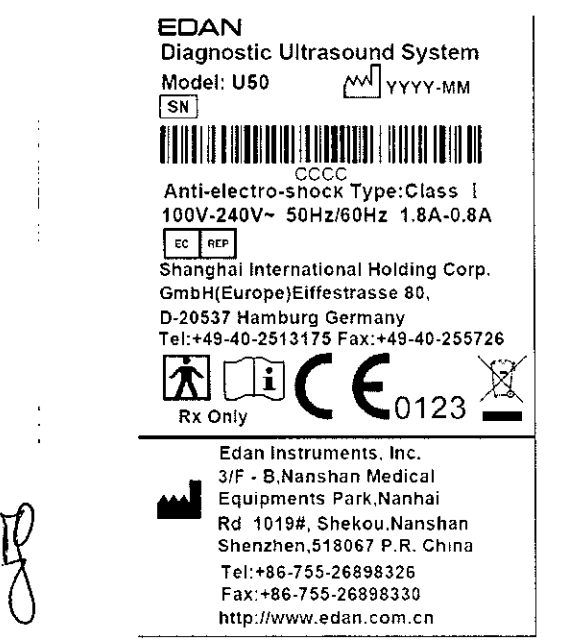

*Fig.* 3.1.1 - *Rótulo con Datos del Fabricante (U50)*

EDAN Digital Ultrasonic Diagnostic Imaging System<br>Model: DUS 60 MM YYYY-MM  $\sqrt{SN}$ 1111111111111111111111111111111111111111111111 .<br>| Anti-electro-shock Type:Class<br>| 100V-240V- 50Hz/60Hz 1.SA.Q.8A EC REP RX Only Shanghai International Holding Corp. GmbH(Europe)Eiffestrasse 80,<br>D-20537 Hamburg Germany Tel: +49-40-2513175 Fax: +49-40-255726 Shanghai International Holding Corp.<br>
CombH(Europe)Eiffestrasse 80,<br>
Tel: +49-40-2513175 Fax: +49-40-255726<br>
Tel: +49-40-2513175 Fax: +49-40-255726<br>
Teles Instruments, Inc. Edan Instruments,lnc 3/F · B.Nanshan Medical Equipments Park, Nanhai Rd 1019#, Shekou, Nanshan Shenzhen.518067 P.R. China Tel:+86-755-26898326 Fux: "86-7 55-26898330 http://www.edan.com.cn

*Fig.* 3.1.2 - *Rótulo con Datos del Fabricante (DUS 60)*

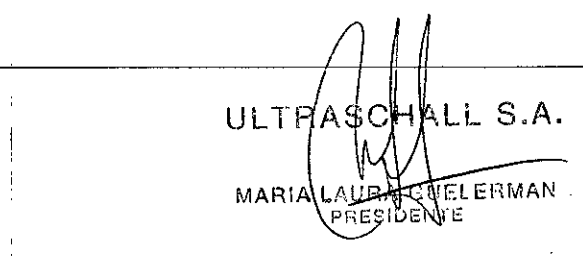

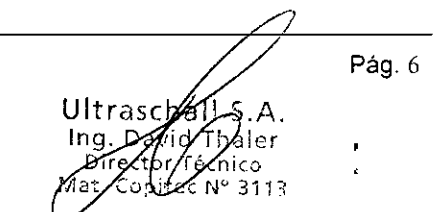

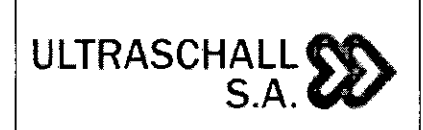

**SISTEMA DE DIAGNOSTICO POR ULTRASONID PORTÁTIL MARCA EDAN INSTRUMENTS, INC.**

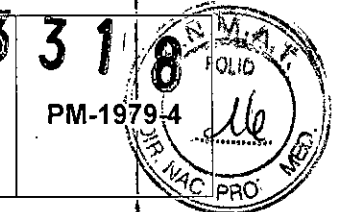

**MODELO: U50 I DUS60**

*En Rótulo del Importador:*

*Producto: Sistema de Diagnóstico por Ultrasonido Portátil*

*Marca: EDAN INSTRUMENTS, INC*

*Modelo: USO/DUS 60*

*3.1.4. No Corresponde (se trata de un equipo médico, no esterilizable).*

3.1.5 *Corresponde (según ítem* 3.1, *Instrucciones de Uso).*

*3.1.6 No Corresponde (según ítem* 3.1, *Instrucciones de Uso).*

*3.1.7 No Corresponde (se trata de un equipo médico, no descartable).*

3.1.8 *Condiciones de Almacenamiento, Conservación y/o Manipulación de producto:*

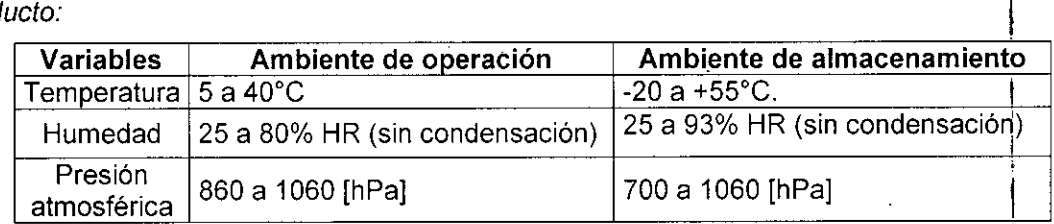

3.1.9 Instrucciones especiales de uso *(no mencionadas en Rótulo; referirse al Anexo 111.8,ítem* 4 *INSTRUCCIONES DE USO).* !

*3.1.10 Advertencias y/o precaución de transporte (etiqueta de embalaje)*

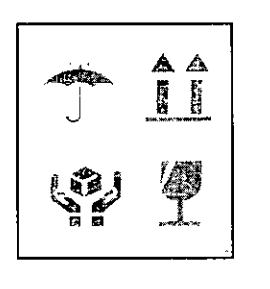

•

Referencias: NO EXPONER A LLUVIA ESTE LADO ARRIBA MANIPULAR CON CUIDADO FRAGIL

3.1.11 *No Corresponde (se trata de un equipo médico, no esterilizable).*

ULTRA .LL S.A MARI/ ERMAN

llltrasc

I<br>Pág. 7

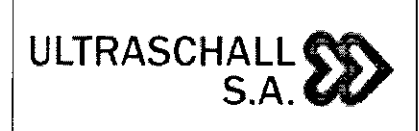

SISTEMA DE DIAGNOSTICO POR ULTRASONIDO PORTÁTIL MARCA EDAN INSTRUMENTS, INC. MODELO: USO*I* DUS60

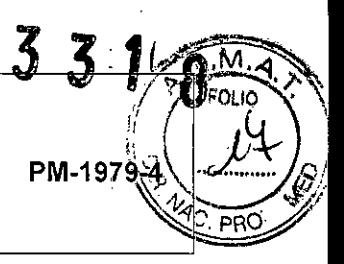

*3.1.12 Responsable Técnico de Ultraschall* S.A. *legalmente habilitado*

*Ing. David Thaler (MN 3113)*

*3.1.13 Número de Registro del Producto Médico: PM-1979-4*

*3.2 Requisitos esenciales de seguridad* y *eficacia*

#### **Prestaciones**

•

•

Los equipos son sistemas portátiles de ultrasonido de diagnóstico, que aplica tecnologías avanzadas como Imágenes Compuestas por armónicas Inversas por fases (EHCI)! I Formación de Múltiples Haces (rnBeam), Imágenes de Resistencia al Movimiento (ESRI) e I officient de Malaples Haces (Inbeam), imagenes de Resistencia al Movimiento (EORI) e<br>Imágenes Compuestas espaciales, etc. Ajustes de parámetros de imágenes varias y diversos transductores se configuran para proporcionar imágenes claras y estables.

#### **Contraindicaciones**

El equipo no está indicado para el diagnóstico de los órganos que contienen gas como el de pulmón, el estómago, los intestinos, etc.

Se recomienda no examinar las piezas con las heridas o inflamación aguda para evitar una infección cruzada.

Los pacientes en las siguientes situaciones, no se les permite ser examinados con transductor endocavitario: infección vaginal (vaginitis por tricomonas, colpomicosis, enfermedades venéreas,. etc), deformidad vaginal, periodo menstrual, atrofia vaginal posmenopáusica, dificultad en examen de la vagina por ultrasonido, colporragia, pirilamina placenta previa, etc. 1

El equipo no está diseñado para uso oftálmico o cualquier uso que el haz acústico para pasar el ojo.

ULTRASCHA MARIA D AUF MAN

 $\angle$  Pág. 8

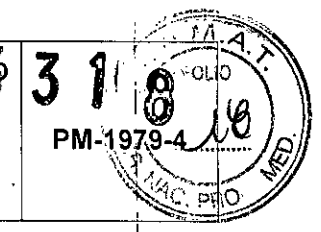

#### 3.2.1 **Seguridad**

•

•

ULTRASCHALL~ S.A.*&V*

- Conformidad con estándares:
	- a. General: IEC60601-1.
	- b. Particular IEC60601-2-37 (2007).
	- c. Potencia Acústica: Information for Manufacturers Seeking Marketing I Clearence of Diagnostic Ultrasound Systems and Transducers (1997).
	- d. EMC: IEC60601-1-2 (2007) y IEC60601-2-37 (2007).
- Clasificación del producto:
	- o De acuerdo al tipo de protección contra golpe eléctrico: EQUIPAMIENTC CLASE 1.
	- o De acuerdo al grado de protección contra golpe eléctrico: EQUIPAMIENTO CON PARTES APLICADAS TIPO-BF.
	- o Unidad Principal: de acuerdo al grado de protección contra riesgo de ingreso del agua: IPXO (EQUIPAMIENTO ORDINARIO, comprendido en el grupo del equipamiento sin protección contra ingreso de agua).
	- o Ventana Acústica y cabezal de los Transductores: de acuerdo al grado del protección contra riesgo de ingreso de agua: IPX7 (EQUIPAMIENTO PROTEGIDO CONTRA LOS EFECTOS **DE** LA INMERSiÓN; significa que el dispositivo es sumergible durante 30 minutos como máximo, para una profundidad no mayor a un metro sin sufrir daños por el agua).
	- o Resto del cuerpo de los Transductores: de acuerdo al grado de protección ¡ contra riesgo de ingreso de agua: IPX1 (EQUIPAMIENTO PROTEGIDO CONTRA LA CAíDA VERTICAL DE GOTAS DE AGUA; significa que la caida vertical de gotas de agua no deberán tener efectos perjudiciales). *Queda* <sup>I</sup> *excluido el conector del transductor.* ¡
	- o De acuerdo al grado de seguridad *de* aplicación en presencia de mezcla de I anestésicos inflamables con aire o con oxigeno u oxido nitroso: EQUIPAMIENTO NO ADECUADO PARA USO EN PRESENCIA DE UNA MEZCLA DE ANESTESICOS INFLAMABLES CON AIRE O CON OXIGENO U <sup>I</sup> OXIDO NITROSO.
	- o De acuerdo al modo de operación: OPERACiÓN CONTINUA.

ULTRASCH 土山 5. MARIA TRMAN

Ultrasch

Pag. 9

# **ULTRASCHALLft\.. S.A.",**

•

•

#### **SISTEMA DE DIAGNOSTI<:O POR ULTRASONIDO¡ PORTATIL R**

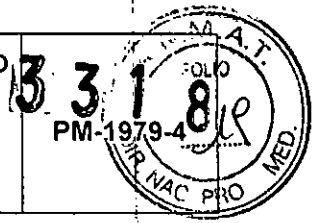

# **MARCA EDAN INSTRUMENTS, INC.**

## **MODELO: USO***I* **DUS60**

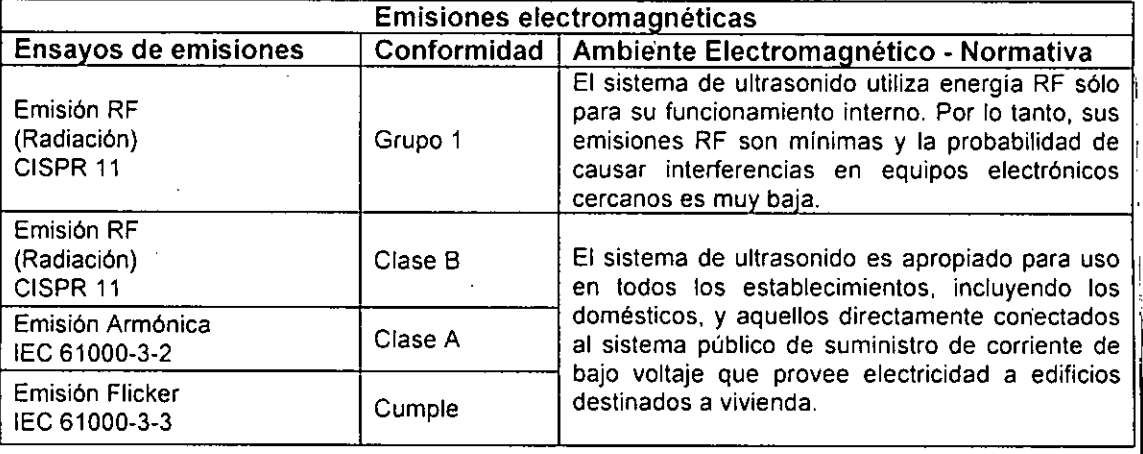

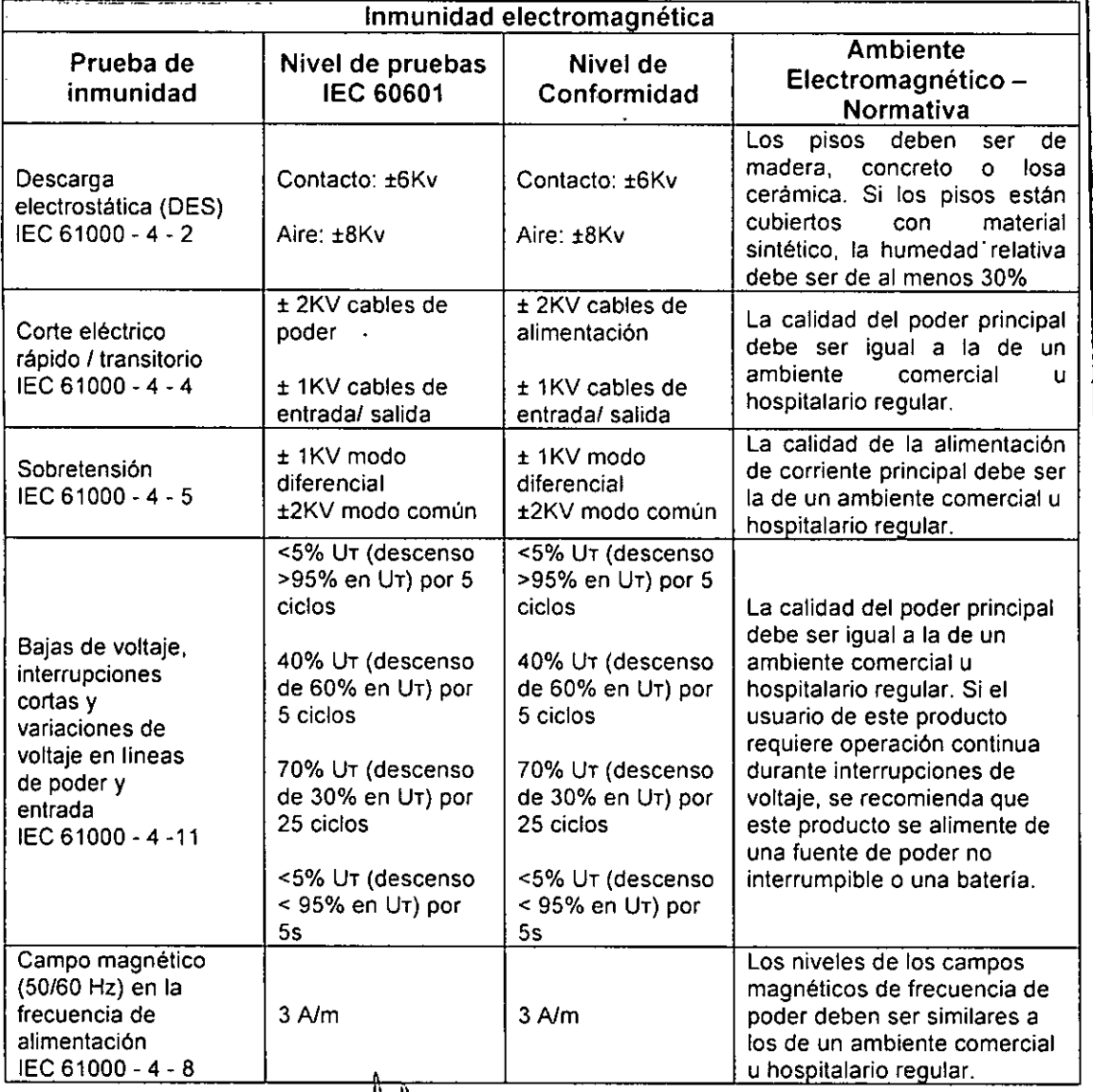

ULTRAS  $\sim$ MARIA AURA GUELERMAN

Ultrasc ng

Pá $\frac{1}{9}$ . 10

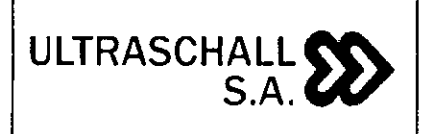

•

•

 $\frac{10}{3}$ 

L

SISTEMA DE DIAGNOSTICO POR ULTRASO PORTÁTIL

MARCA EDAN INSTRUMENTS, INC.

MODELO: U50 / DUS60

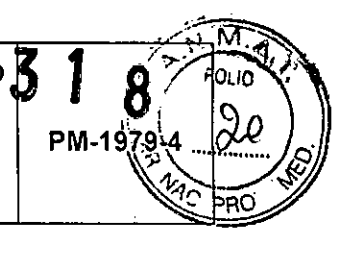

*NOTA: Ur* es *el voltaje principal AC antes de aplicar el nivel de prueba.*

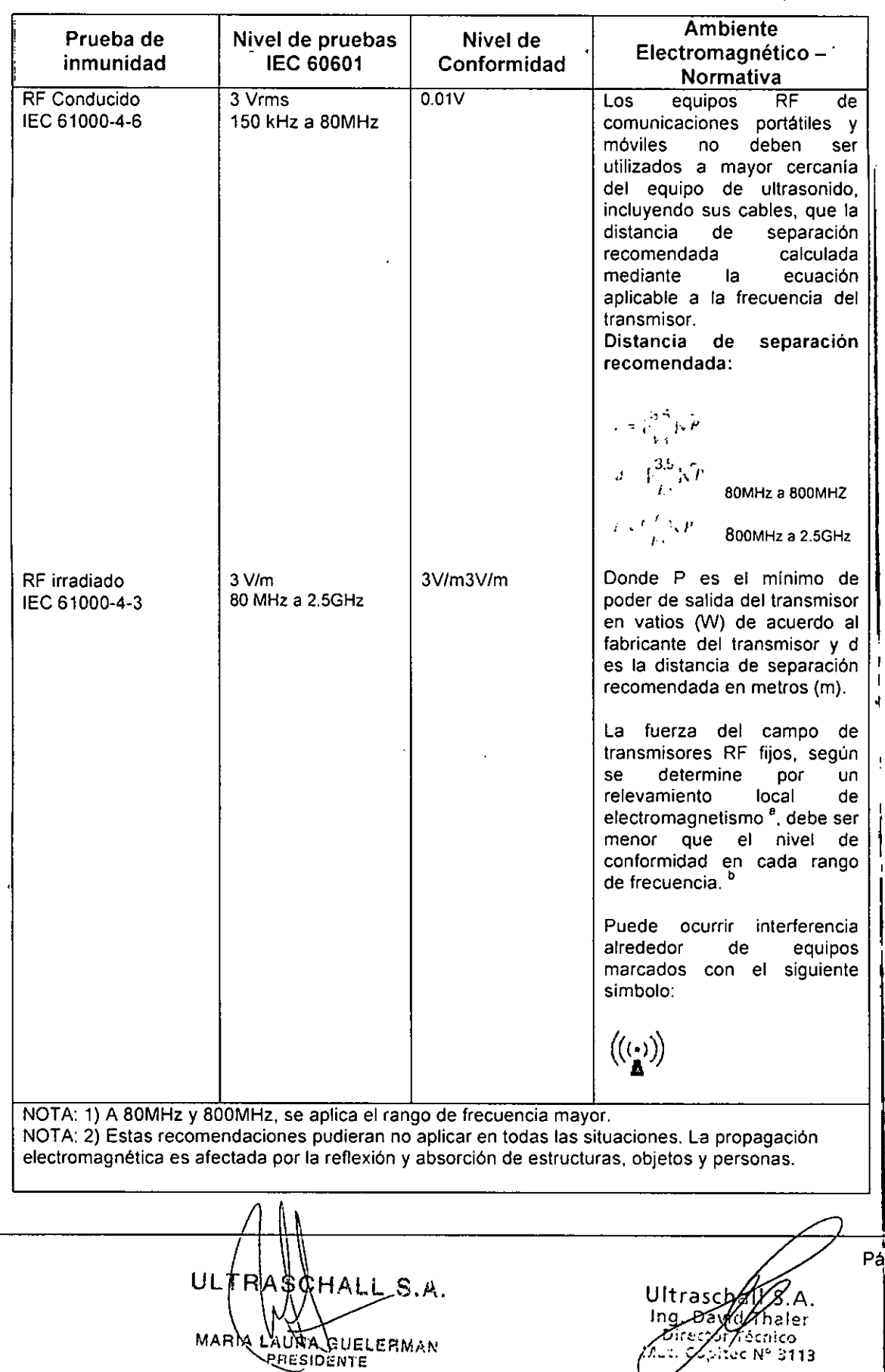

• Pág. <sup>11</sup>

## **SISTEMA DE DIAGNOSTICO POR ULTRASON -** O **PORTÁTIL MARCA EDAN INSTRUMENTS, INC.**

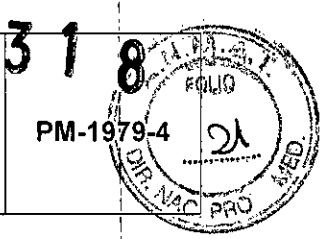

#### **MODELO: USO** *I* **DUS60**

a **Las fuerzas del campo de transmisores fijos, como estaciones de base para teléfonos de radio** (celulares o inalámbricos) y radios móviles de tierra, radio aficionada, transmisiones de radio AM FM Y transmisiones de TV no se pueden predecir teóricamente con certeza. Para evaluar el ambiente electromagnético causado por transmisores RF fijos, se debe considerar un estudio local de campo electromagnético. Si la fuerza medida del campo en el lugar donde se ubica el Equipo de ultrasonido excede el nivel de conformidad aplicable mencionado arriba, el Equipo de ultrasonido ' **debe observarse para comprobar la operación normaL Si se observa un desempeño anormal, pueden requerirse medidas adicionales, como reorientar o mover el equipo de ultrasonido o utilizar** un lugar protegido con una tasa de efectividad de protección de RF más alta y filtro de atenuación mayor.

<sup>b</sup> Por encima del rango de frecuencias de 150kHz a 80MHz, las fuerzas de campos deben ser menores de [V<sub>1</sub>] V/m.

#### 3.2.2 **Efectos secundarios No deseados**

ULTRASCHALI

•

•

Advertencias relativas a los bioefectos: Los ultrasonidos empleados con fines de diagnóstico están considerados seguros. De hecho, no se ha registrado ninguna lesión en pacientes a causa del uso de ultrasonidos con fines de diagnóstico. Sin embargo, no se puede afirmar categóricamente que los ultrasonidos sean 100 % seguros. Algunos estudios han revelado que los ultrasonidos emitidos con una elevada intensidad son perjudiciales para los tejidos corporales. El rápido desarrollo tecnológico ha generado preocupación acerca del potencial riesgo de los bioefectos cuando estén disponibles nuevas aplicaciones o tecnologias de diagnóstico,

Efectos mecánicos y térmicos: Algunos estudios han revelado que hay dos tipos distintos de caracteristicas de los ultrasonidos que afectan al cuerpo humano: una hace referencia a los efectos mecánicos debido a la cavitación generada cuando la presión negativa de los ultrasonidos supera un determinado limite y otra se refiere a los efectos como resultado de la energía térmica que se genera cuando los tejidos absorben los ultrasonidos. Los niveles de estos dos tipos de efectos se representan con indices: MI (indice mecánico) y TI (indice térmico), respectivamente.

Valores MI/TI: Cuanto menores sean los valores MI/TI, menores serán también los bioefectos.

Control de la potencia de emisión de los ultrasonidos: La FDA, fija límites para el nivel de I emisión acústica de los sistemas de diagnóstico por ultrasonidos (TRACK 1), debido alj rápido avance de la tecnologia de diagnóstico por ultrasonidos y la proliferación de sus aplicaciones. Se exige a los fabricantes controlar el nivel de emisión acústica por debajo de unos límites, cuando lancen al mercado un nuevo sistema de diagnóstico por ultrasonidos.

ULTRA  $\sim$ **I EBMAN** MARIA D

Ultrasc*h*a S  $D_0$   $M_0$   $M_0$   $P_1$ Ina

– I<br>Pág. 12

**ULTRASCHALL«\.. S.A.", MARCA EDAN INSTRUMENTS, INC.**

•

•

 $\frac{1}{2}$ 

**SISTEMA DE DIAGNOSTICO POR ULTRASONI PORTÁTIL**

**MODELO: U50** *I* **DUS60**

**PM-19** 

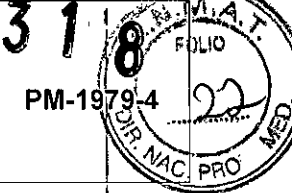

**NOTA:**  $I_{\text{spta}}$ .3 se puede representar como  $I_{\text{zpta},\alpha}$  ( $\alpha$  = 0,3 dB/cm-MHz) (IEC60601-2-37).

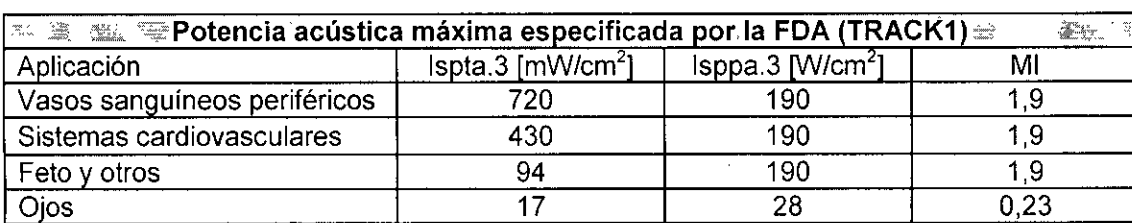

El concepto de MI/TI se ha introducido recientemente para aumentar la capacidad diagnóstica y favorecer la reducción de estos limites de potencia acústica (TRACK3) .

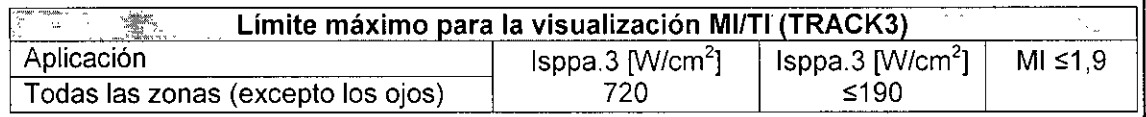

Con esta tendencia, el control del nivel de potencia acústica se ha transferido de los fabricantes a los usuarios.

**PRECAUCiÓN** La FDA permite que el equipo de ultrasonido produzca nivel de energia acústica TRACK3, que es mayor que TRACK1, siempre y cuando los valores MilTl se muestren en el sistema. Esto significa que los usuarios tienen un mayor grado de responsabilidad respecto a la seguridad que los fabricantes. En este contexto, ios usuarios deben comprender los bioefectos de los ultrasonidos y sus causas.

La guía para el uso de ultrasonido para diagnóstico define por el principio ALARA (As Low As Reasonably Achievable, tan bajo como se pueda lograr razonablemente). La decisión de As Reasonably Achievable, tan bajo como se pueda lograr razonablemente). La decisión de<br>|<br>|lo que es razonable ha sido librada al juicio y entendimiento del personal calificado. No se puede crear un conjunto de reglas que sea lo suficientemente completo para dictar las normas correctas para cada circunstancia. I

Manteniendo la exposición al ultrasonido tan baja como sea posible, mientras se obtengan imágenes diagnósticas, los usuarios pueden minimizar los bioefectos del ultrasonido.

Ya que no se ha definido el umbral para los bioefectos del uítrasonido diagnóstico, es i responsabilidad del ecografista controlar la energia total transmitida al paciente. El ecografista debe reconciliar el tiempo de exposición con la calidad de la imagen diagnóstica.

ULTRAS  $L S.$ MARIA LAURA MAN

Ultrasch r<br>: ?

I **P.ág. 13**

I

#### **ULTRASCHALL ~**  $S.A.$ SISTEMA DE DIAGNOSTICO POR ULTRASONIDO PORTÁTIL MARCA EDAN INSTRUMENTS, INC. MODELO: U50 *I* DUS60

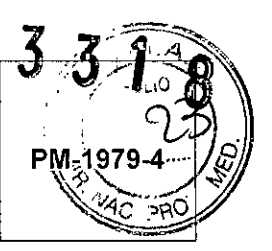

Para asegurar la calidad de la imagen diagnóstica y limitar el tiempo de exposición, el sistema de ultrasonido provee controles que pueden ser manipulados durante el examen para optimizar los resultados.

Es importante la capacidad del usuario para cumplir con el principio ALARA. Los avances en la tecnologia de ultrasonido diagnóstico, no solo en la tecnologia sino en sus aplicaciones, han resultado en la necesidad de más y mejor información para guiar al usuario. Los indices de salida se diseñaron para proveer esa importante información.

Hay una serie de variables que afectan la forma en que los indices de salida se pueden utilizar para implementar el principio ALARA. Estas variables incluyen masa y tamaño corporal, localización de los huesos en relación al punto focal, atenuación en el cuerpo, y tiempo de exposición al ultrasonido. El tiempo de exposición es una variable particularmente: ۰. útil, porque la controla el usuario. La capacidad de limitar los valores de los indices en el' transcurso del tiempo apoya el principio ALARA.

#### 3.3 Combinación del Producto Médico con otros productos

El producto médico no se utiliza en combinación con otros productos médicos, pero se le pueden conectar dispositivos periféricos. Sólo se debe conectar a AUX equipo que cumpla las normas IEC60601-1. De lo contrario, podría producirse una descarga eléctrica.

#### 3.4 Instalación del Producto Médico

#### 3.4.1. Requisitos ambientales.

**•** 

•

Mantenga eí dispositivo alejado de equipos con un fuerte campo eléctrico, fuerte campo magnético y de alta tensión, y proteja la pantalla de visualización a la exposición directa de luz solar intensa. Mantener una buena ventilación.

#### 3.4.2. Inspección de Desembalaje

Examine visualmente el paquete antes de desempacar. Si se detectan signos de mal uso o daño, póngase en contacto con el transportista para reclamar por los daños. Después de desembalar el dispositivo, debe seguir la lista de repuestos para verificar cuidadosamente el producto y asegurarse de que no ha sufrído daños durante el transporte. A continuación, instale el dispositivo de acuerdo con los requisitos y métodos de instalación.

ULTRASOT MILL S.A. FRMAN MARIA LAURA GUE

Pág. 14 Ultrasch I

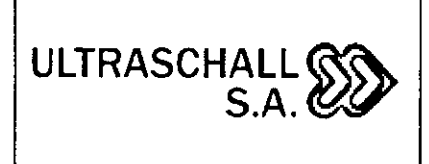

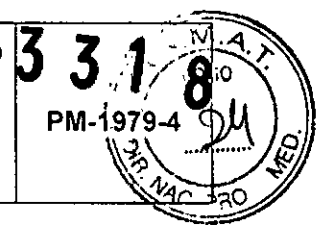

#### 3.4.3. Procedimiento de conexión

•

•

1. Tome la unidad principal y los accesorios fuera del paquete.

2. Conecte el soporte del cable y la batería (si está configurado, sólo para el modelo • U50) a la unidad principal correctamente .

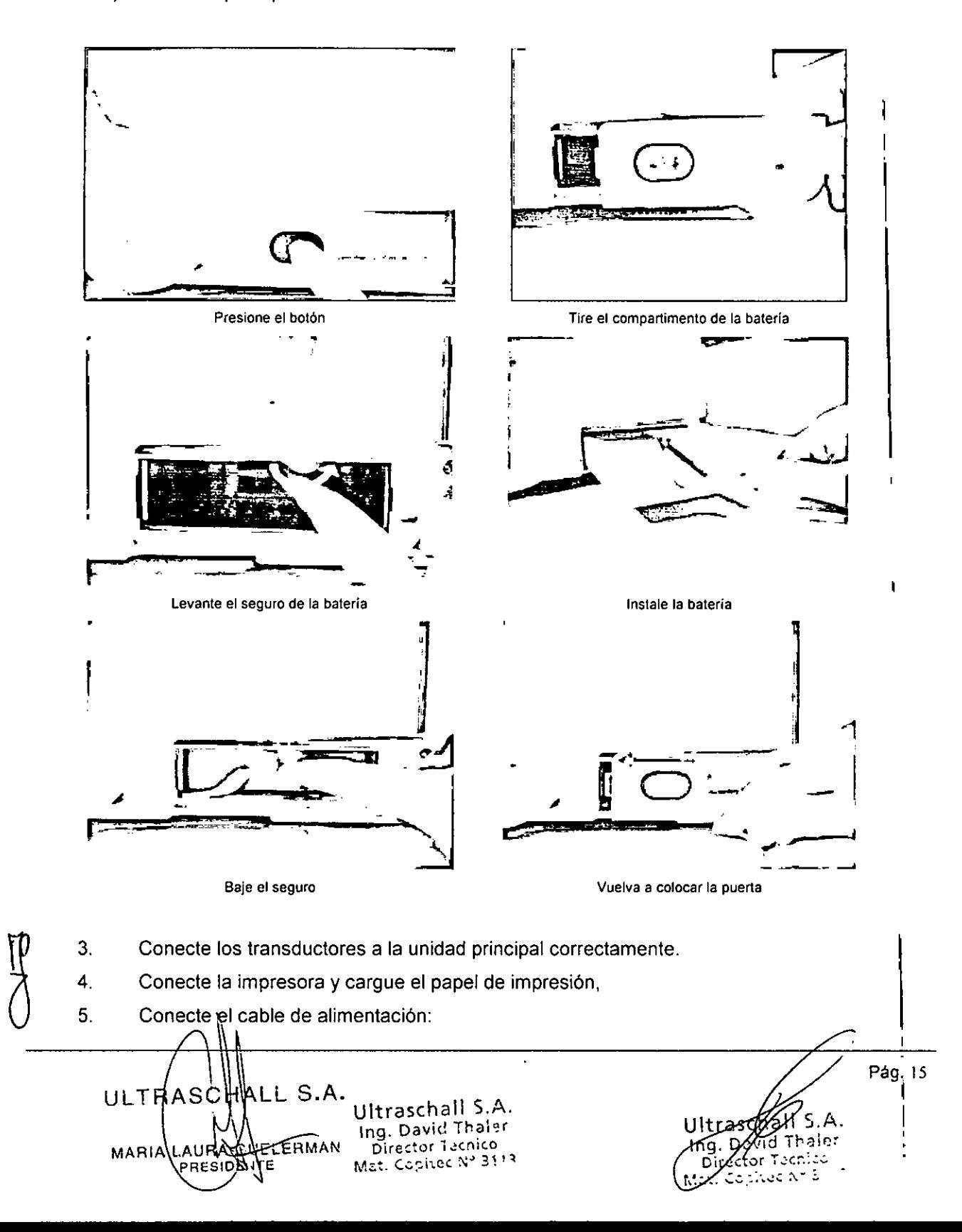

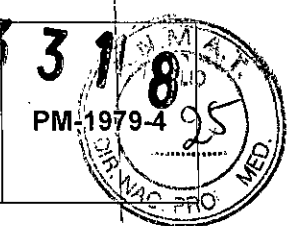

5.1) Conecte la unidad principal y el terminal de tierra común con firmeza a través de un conductor de conexión.

5.2) Conecte un extremo del cable de alimentación a la toma de corriente de la unidad principal, y el otro extremo a la toma de salida de potencia especial del hospital.

6. Encienda la unidad principal. Pulse el interruptor de encendido en la parte posterior de la unidad principal, y pulse la tecla de encendido / apagado en el frente del equipo. Puede operar la unidad principal después de que aparezca la interfaz principal.

#### Conexión y desconexión de las transductores

Asegúrese de que el sistema se apaga, o la imagen se congela, antes de conectar y desconectar los transductores. La marca de dirección de exploración **NOTA** situado en el lado del transductor indica la dirección de comienzo de la exploración.

La marca de dirección de exploración se muestra a continuación:

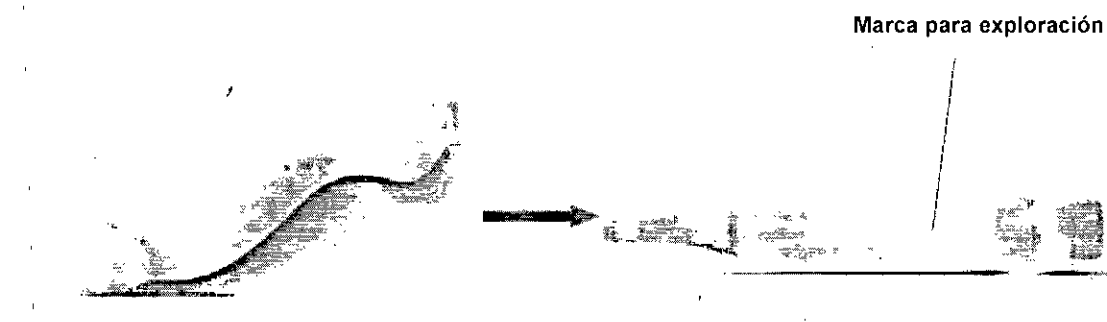

Hay información acerca del modelo y número de serie en el conector del transductor.

ULTRASCHA  $-L$  S.A. Ultraschall S.A. **RMAN Ing. David Theler MARIA** AUR/ **GI** Director Técnico Mat. Copitec Nº 3113

Pág. 16

 $5.A.$ 

id Thaler

tor Técnico Mat. Copitec N° 3113 ULTRASCHALL

## SISTEMA DE DIAGNOSTICO POR ULTRASONDO PORTÁTIL

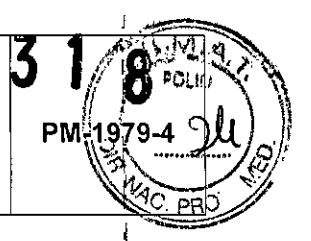

MARCA EDAN INSTRUMENTS, INC.

## MODELO: U50 / DUS60

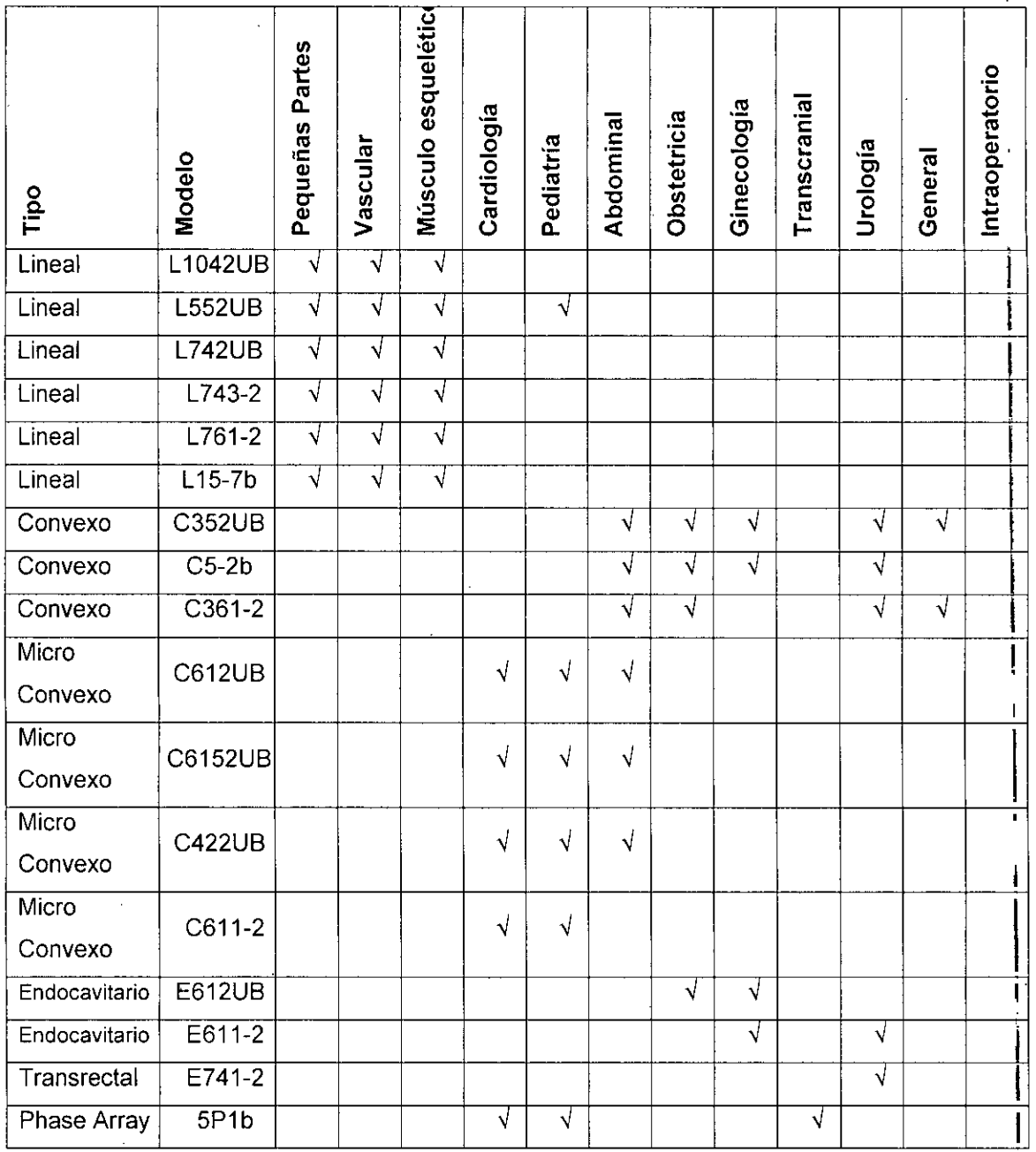

Para conectar un transductor:

 $1.$ Coloque el estuche del transductor en una superficie estable y ábralo.

 $\overline{2}$ . Retire con cuidado la transductor y desenvolver el cable de la transductor.

3. No permita que la cabeza de la transductor este libre. Un impacto a la cabeza del transductor podría provocar daños irreparables.

4.

5.

Gire la palanca de bloqueo del conector hacia la izquierda hasta la posición horizontal!

Alinear el conector con el puerto del transductor y empuje con cuidado en su lugar.

ULTRASCHALL S.A.Ultraschall S.A. Ing. David Thaler MARIA LAURA QUET Director Técnico CULTERMAN Mat. Copitec Nº 3113

Ultrasy Ing. David Znaler Mat Copiter Nº 3113

Pag. 17

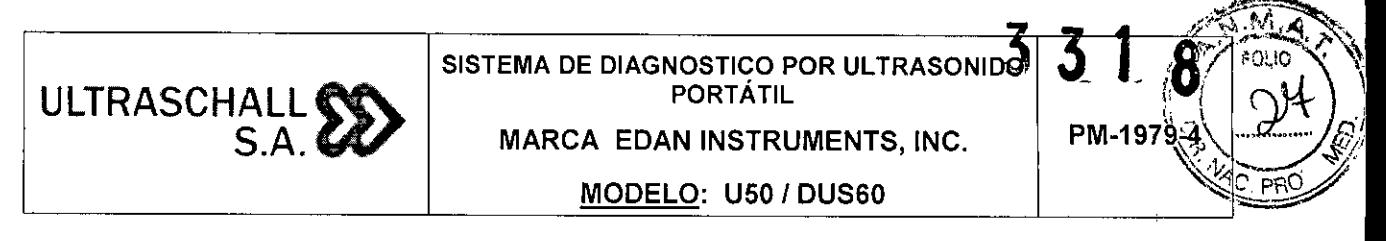

6. Gire la manija de bloqueo en el conector del transductor en sentido horario hasta la posición vertical. Este asegura el conector en su posición y asegura el mejor contacto posible.

 $\overline{7}$ . Coloque el transductor en el soporte del transductor.

Para desconectar un transductor:

 $\mathbf 1$ Gire la manija de bloqueo de la caja en sentido antihorario conector a la horizontal posición.

 $2.$ Sujete firmemente el conector del transductor y extráigala con cuidado desde el puerto del sistema.

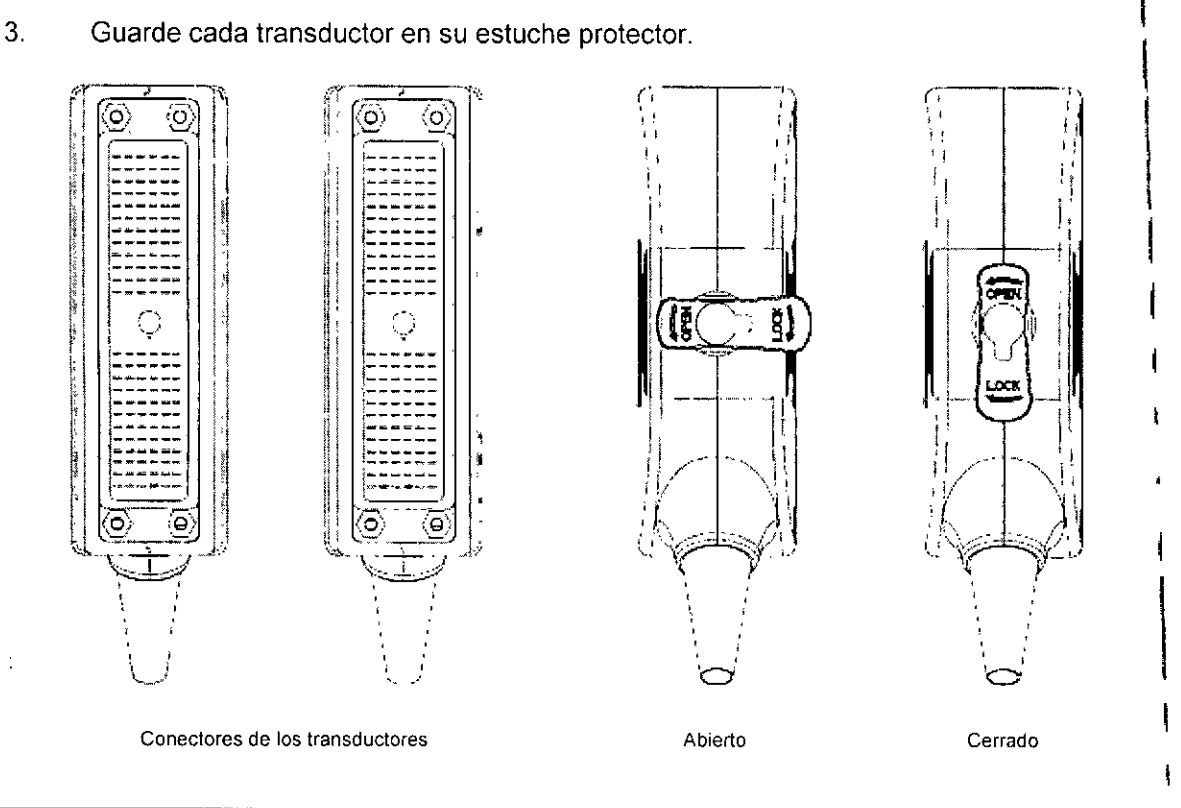

**ADVERTENCIA** No toque los pines de la base del conector del transductor.

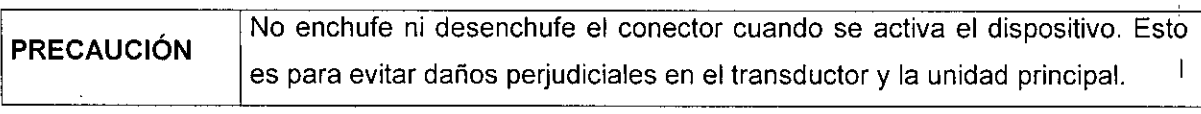

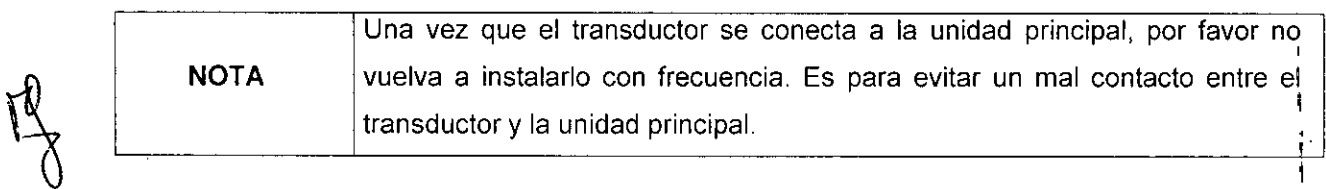

ULTRAS ALL S.A Ultraschall S.A. Ing. David Thaler **MARIALAU** Director Técnico EERMAN Mat. Copitec Nº 3113 Έ

Pág. 18 all  $S.A$ Ultrago Ing. payed theler or Tecnico Đ, Mat. Copited Nº 31

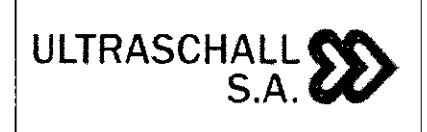

#### Conexión de periféricos:

•

•

1. Los accesorios conectados a las interfaces analógicas y digitales deben estar certificados de acuerdo con las respectivas normas lEC *I* EN (por ejemplo, lEC *I* EN 60950 I para equipos de procesamiento de datos y lEC *I* EN 60601-1 para equipos médicos). Por otra, parte, toda la configuración se ajustará a la versión vigente de la norma IEC / EN 60601-1. Por<sup>1</sup>, lo tanto, cualquiera, que conecte equipos adicionales al conector de entrada de señal o de I salida para configurar un sistema médico, debe asegurarse de que cumple con los requisitos 1 de la versión vigente de la norma de sistemas lEC *I* EN 60601-1. En caso de duda, consulte \ con nuestro departamento de servicio técnico o con su distribuidor local. I

2. Partes y accesorios utilizados deben cumplir con los requisitos de las normas de \ seguridad de serie 60601 lEC *I* EN correspondientes, y / o la configuración del sistema deben cumplir con los requisitos de la norma 60601-1 sistemas médicos eléctricos lEC/EN.

3. La conexión de cualquier accesorio (como impresora externa) o de otro dispositivo (tal como el ordenador) para este equipo hace que un sistema médico. En ese caso, se deben tomar medidas de seguridad adicionales durante la instalación del sistema, y el sistema deberá proporcionar:

a) Dentro del entorno del paciente, un nivel de seguridad comparable a la proporcionada por los equipos médicos eléctricos según lEC *I* EN 60601-1;

b) Fuera del entorno del paciente, el nivel de seguridad adecuado para el equipo eléctrico no médico cumplir con otras normas de seguridad lEC o ISO.

4. Partes y accesorios deben estar conectados a los puertos de E / S designados en la *Figura* 4-7. Por ejemplo, sólo el dispositivo USB suministrado o recomendada se puede conectar a los puertos USB; NO conecte la linea telefónica al puerto de red; NO conecte el auricular al puerto de pedal o puerto remoto.

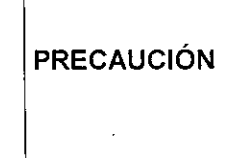

Para garantizar la adecuada conexión a tierra y los niveles de corriente de fuga, es la politica de la fabricante tenga un representante autorizado o un tercero autorizado realizar todas las conexiones a bordo de la documentación y los dispositivos de almacenamiento.

, . Ultraschall S.A. ULTRASC  $\mathsf{L}\mathsf{L}$   $\mathsf{S}\mathsf{·}\mathsf{M}\mathsf{q}$ , David Thale Director Técn:co Mat<sub>s</sub> Copitec N° 3113 MARIA L  $\nabla_{\mathbf{M}}\mathbf{A}$ 

Pág. 19 Ultra*sd* Ka Ino.∕D Maler Director écnico Maiz Conitec Nº 3113

1

PM-197

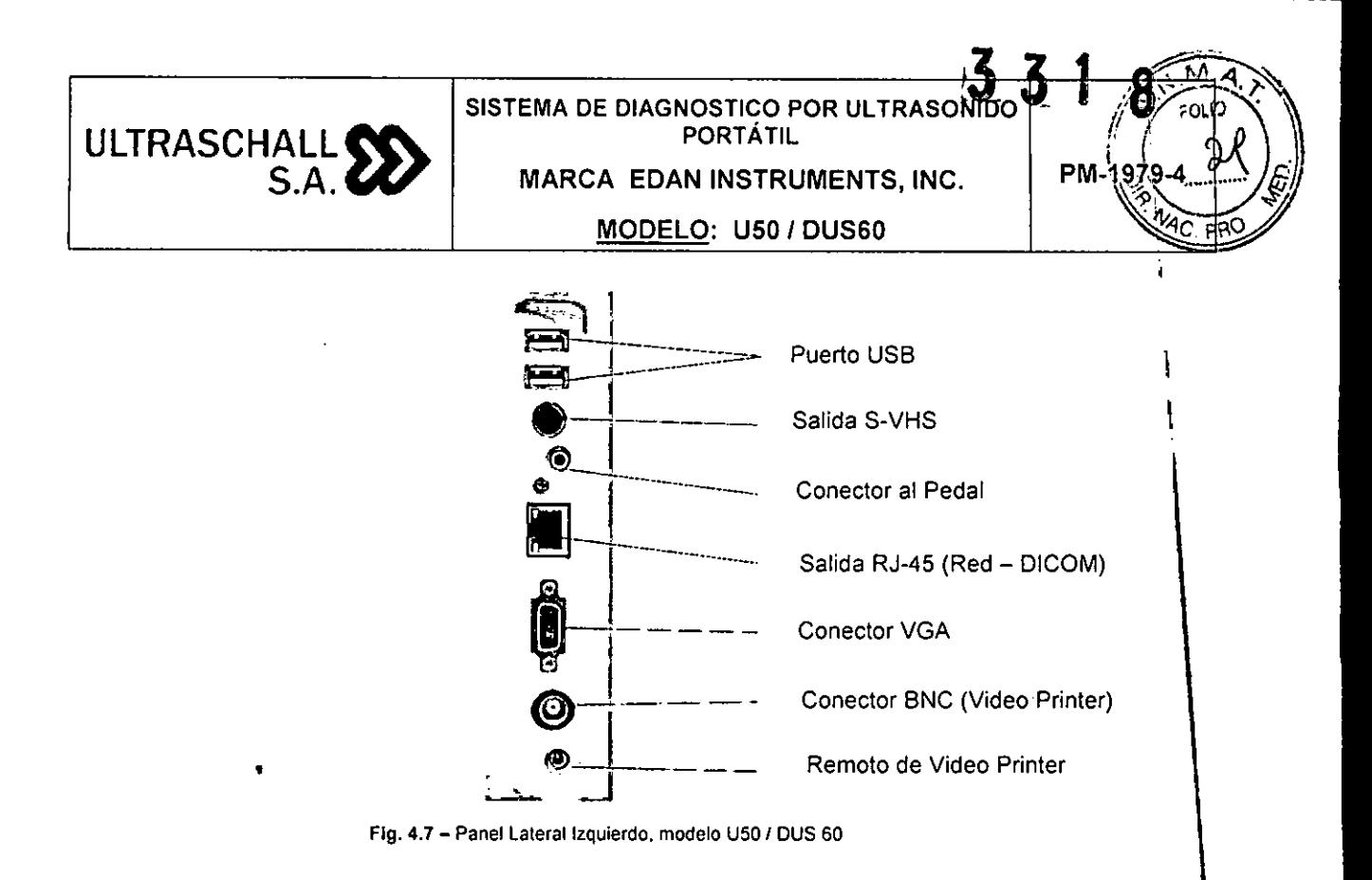

Encendido y apagado del sistema

#### **Encendido**

•

•

1. Antes de encender el sistema, realizar los siguientes controles:

El cable de alimentación debe estar conectado correctamente (panel posterior del equipo). Debe haber conectado el o los transductores (panel posterior); y otros cables de accesorios (panel lateral).

2. Pulse la tecla "Encendido/apagado" principal, que se encuentra en el panel posterior del equipo.

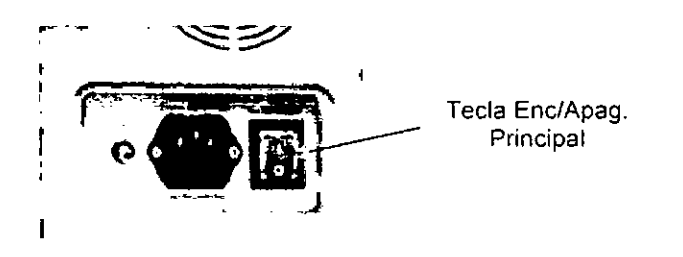

3. Presione el botón "On/Off' (Encendido/apagado), que se encuentra sobre el panel del teclado, cuando el sistema está apagado. Comienza el proceso de inicio.

ULTR C  $S.f$ Ultraschall S.A. • Ing. David Thaler .I~MAN **Director Técnico MARIA AURAC** RESIDENTE **Mat. Copitec N° 3113**

Pág. 20 Ultras iico  $ecN<sup>o</sup> 3113$ 

 $\mathbf i$ 

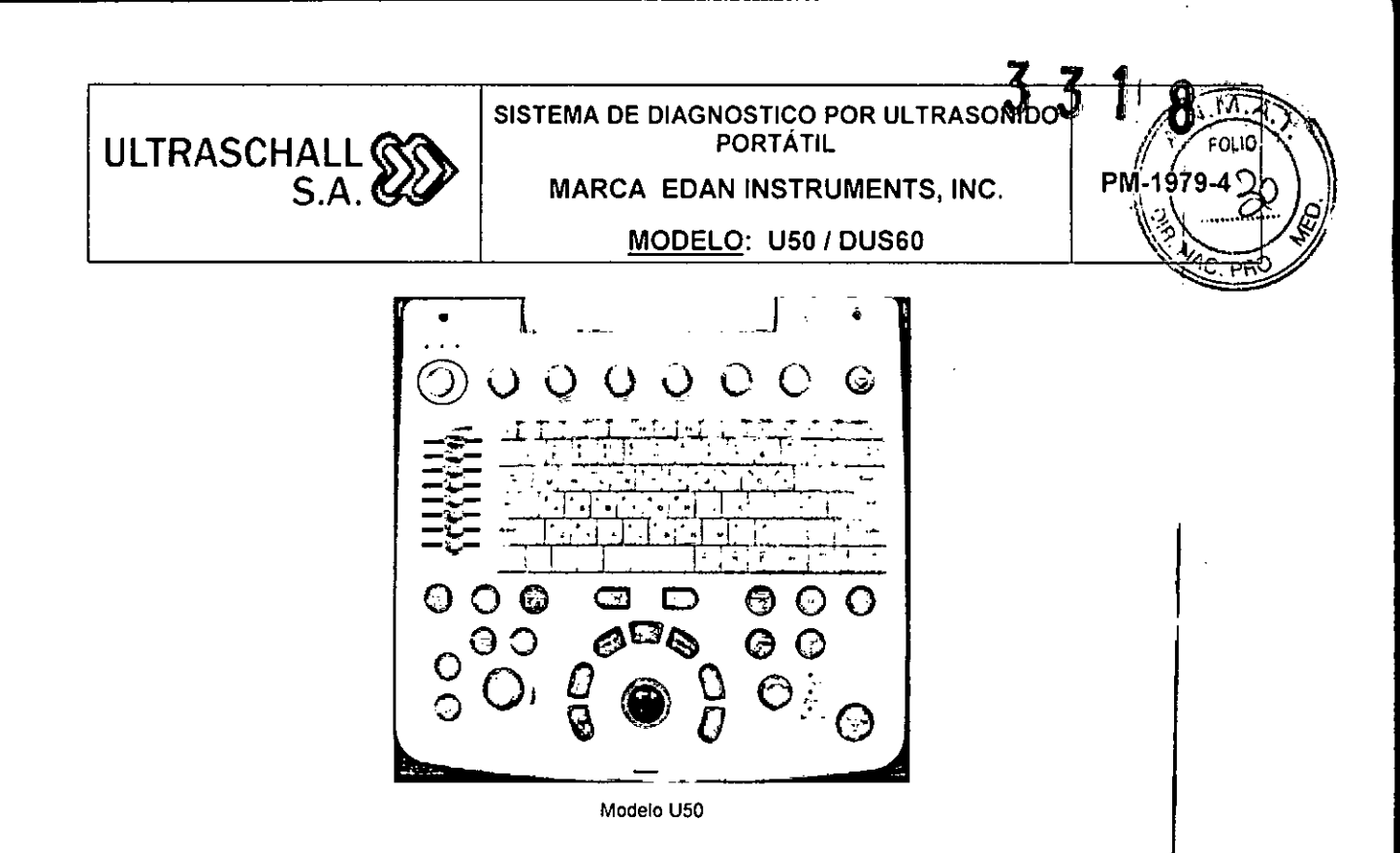

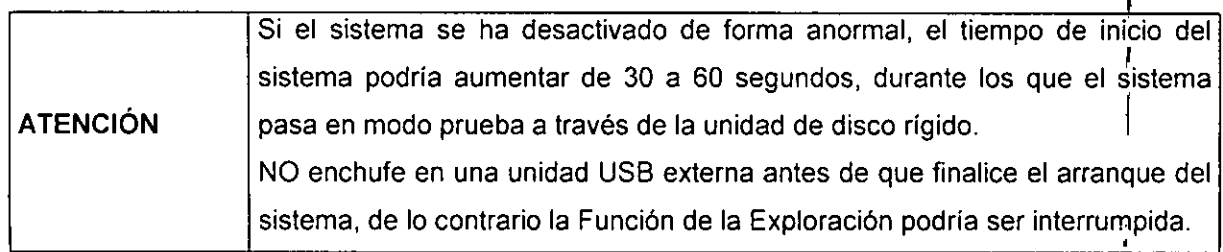

#### Apagado

1. Presione el botón On/Off cuando está utilizando el sistema, y el equipo se apagará, una vez que cierre todos los programas del sistema operativo.

#### Carga del Paciente

La información del paciente se puede introducir en la ventana de información del paciente. Pulse la tecla *Paciente* que abra la ventana de información del paciente.

**Palien!** ~

**Modelo U50 Modelo DUS 60**

•

•

A continuación aparecerá la siguiente pantalla:

 $\sqrt{1+\frac{1}{2}}$ Pág. 21 ULTRASCH S.A. Ultraschall S.A. .A. Ultras **Ing. David lh:)ier**  $\pi$ haler lna **Director Técnico MARIA LAURA COPITECT MARIA LAURA COPITECT PECTICS Ir técnico QpitClcN°3113**

#### SISTEMA DE DIAGNOSTICO POR ULTRASONDO **PORTÁTIL** ULTRASCHALL  $\bullet$ PM-1979 **MARCA EDAN INSTRUMENTS, INC.** MODELO: U50 / DUS60

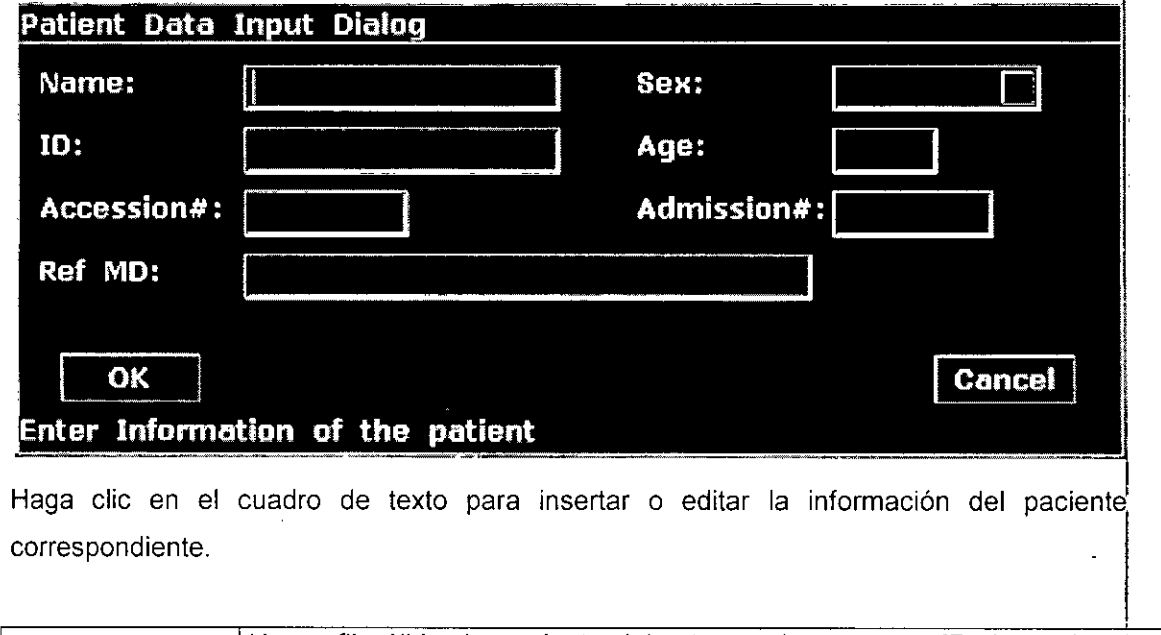

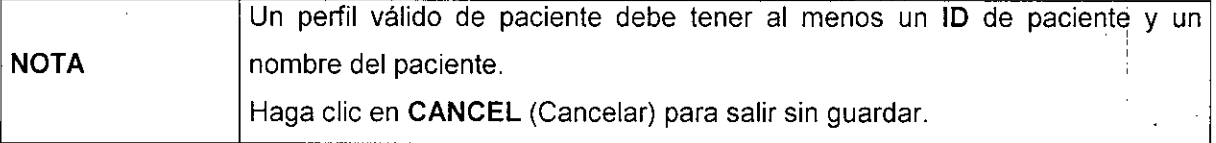

Haga clic en el botón OK (Aceptar) para guardar la información del paciente actual.

#### Inicio del Examen por Ultrasonido

ULT

 $PA$ SĠ

MARIA LALATOORLEAMAN

**CURE ALGEMENTE** 

En el modo de preparación, pulsa la tecla PROBE para elegir el tipo de transductor y aplicación.

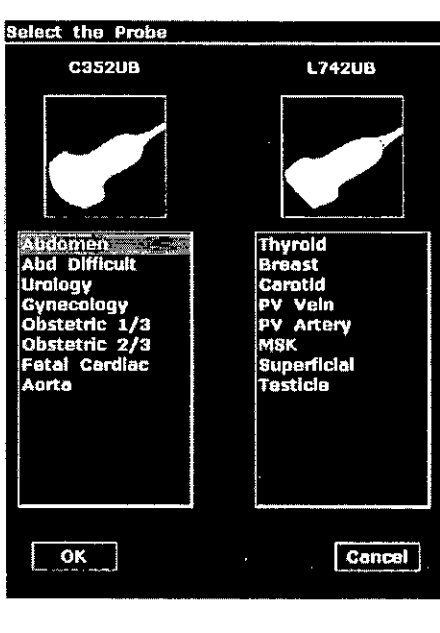

Oltraschall S.A.

Mng. David Thaier

Director Técnico

Mat. Copitec Nº 3113

Ultrasc 6 J DQ Ind mico (or ه آلا Copited Nº 3119 (Mat

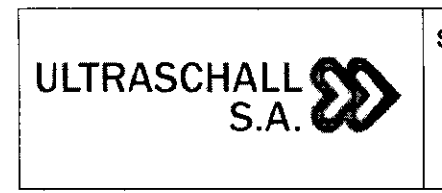

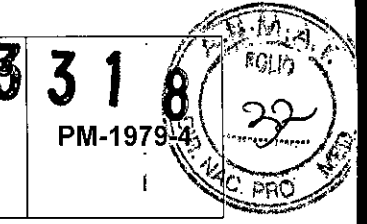

Para escanear en otro modo de aplicación, toque nuevamente la tecla EXAM. Para volver a la sesión de exploración anterior, toque el botón CANCEL.

#### Modos de EXAMEN

#### Modo 2D (B)

Este modo básico se conoce también como Modo B (Modo de brillo) y muestra planos anatómicos de escaneo. Se utiliza para visualizar imágenes anatómicas bidimensionales en l la dirección del escaneo en tiempo real.

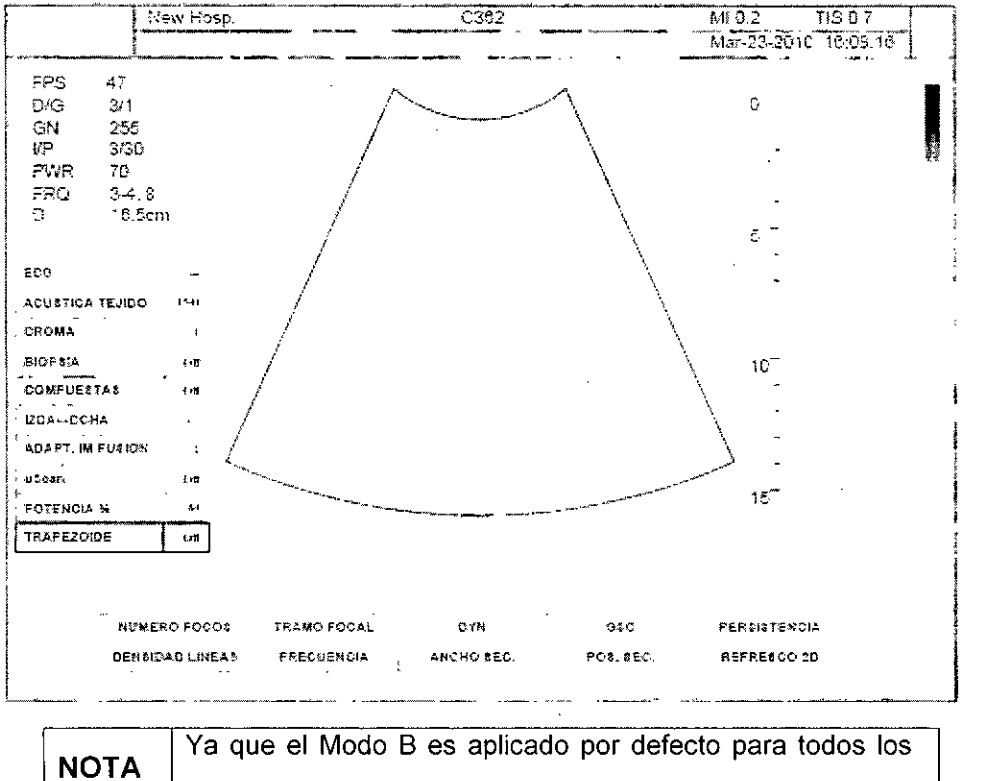

modos de diagnóstico, no se puede salir este modo.

#### Modo M (B/M)

•

•

El Modo M se utiliza para especificar un área de observación en una imagen B con la Linea M y mostrar los cambios a través del tiempo.

Este modo es apropiado para la observación de órganos de movimiento rápido, tales conio I las válvulas cardíacas. La imagen de Modo B también se muestra, permitiendo el marcado y ajuste del área de observación dentro de toda la imagen.

LL S.Attfaschall S.A. ULTR O Ing. David Thalcr Director Técnic MARIA LAURSYKIN ERMAN<sub>Mat. Copitec N° 3113</sub>

Ultrascoall S.A. DaVid Zhaler Ina. Directòr7iccoico Copi⁄ec N° 3113 Mat

Pag.23

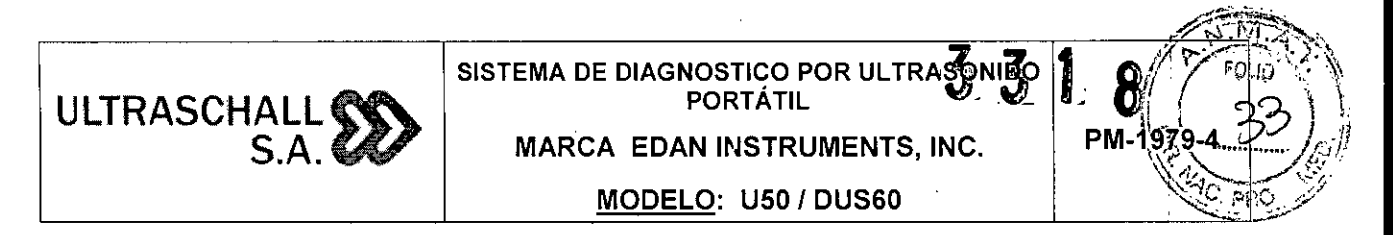

Modo de Ooppler Color (CFM) *"sólo modelo USO"*

Este modo muestra el patrón de flujo sanguíneo en color para la RDI (Región de interés)<sup>.</sup> dentro de la imagen B.

Este modo es apropiado para examinar la presencia del flujo sanguíneo, así como la dirección y velocidad promedío del mismo La imagen del Modo B se muestra, ; simultáneamente, permítíendo el marcado y ajuste de la ROl en toda la imagen.

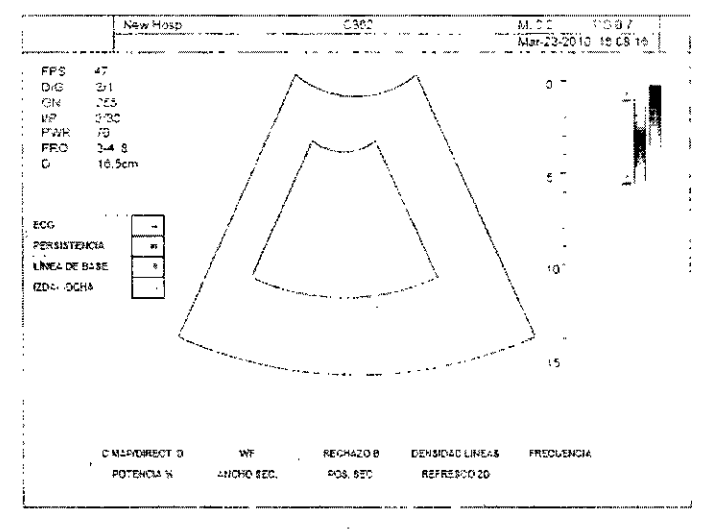

#### Modo Power Ooppler (OPI) *"sólo modelo USO"* I

•

•

Este modo muestra el patrón de flujo sanguineo en color para la ROl (Región de interés) dentro de la imagen B.

Es apropiado para examinar la presencia y cantídad del flujo sanguíneo. La imagen del Modo B se muestra simultáneamente, permitiendo el marcado y ajuste de la RDI en toda la imagen. $\frac{1}{2}$ 

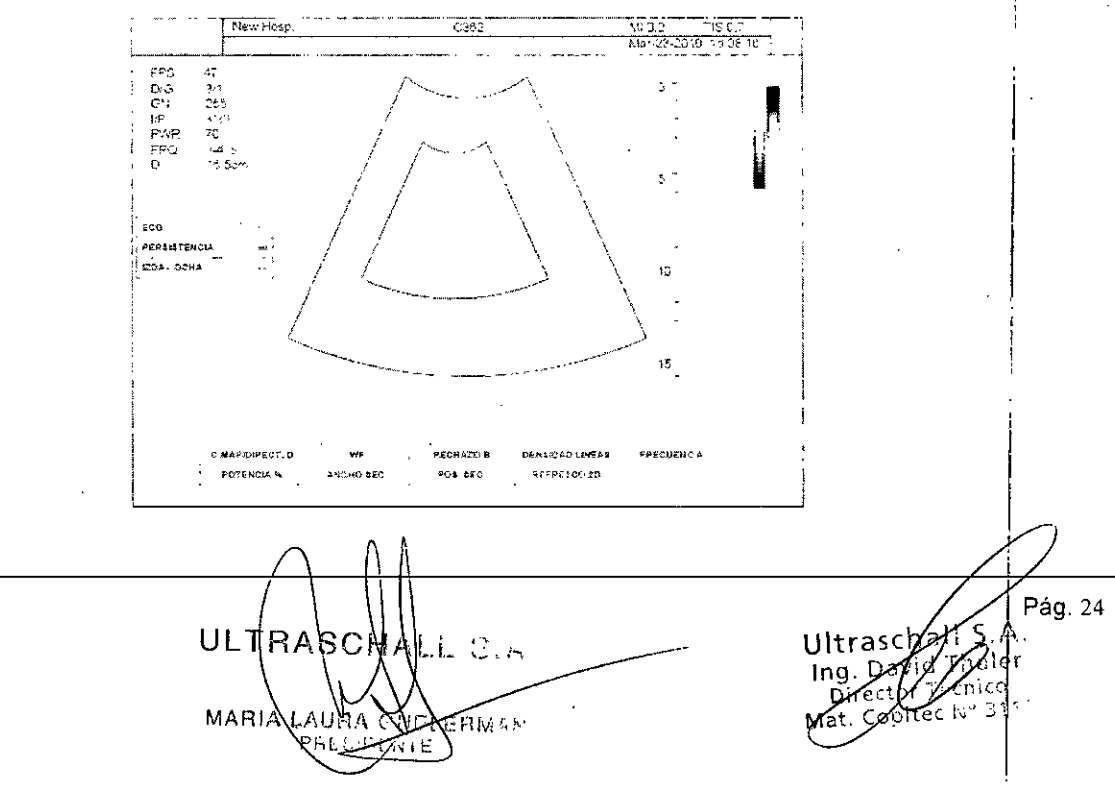

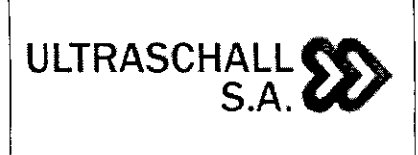

**SISTEMA DE DIAGNOSTICO POR ULTRASONDO PORTÁTIL MARCA EDAN INSTRUMENTS, INC. MODELO: USO***I* **DUS60**

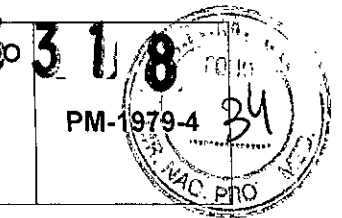

#### Modo de Imagen de Doppler Tisular (TDI) *"sólo modelo U50"*

La adquisición de imágenes Doppler de tejidos (TDI) permite obtener imágenes del· movimiento de las paredes de los vasos sanguineos y crea una imagen a color en la que se ve el movimiento de los tejidos. La TDI es una técnica cardiográfica, por lo que solo puede utilizarse en modos de aplicación de cardiologia.

Al igual que con el modo Doppler convencional, la TDI también hace uso del principio de Doppler. Sin embargo, en el modo TDI se cuantifica un movimiento de tejidos de baja frecuencia y alta amplitud (alta intensidad).

Por el contrario, en el modo Doppler convencional, se cuantifica un movimiento sanguineo de alta frecuencia y baja amplitud (baja intensidad). TDI funciona también con otros modos de adquisición de imágenes para formar modos dobles y triples .

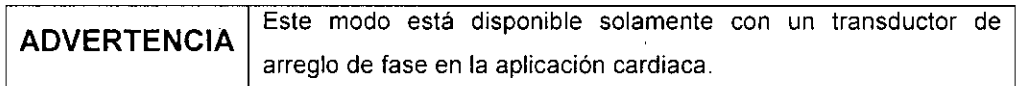

#### Modo Doppler Espectral (PW o CW)

•

•

El Doppler de onda de impulsos (PW) y el Doppler de onda continua (CW) se conocen conjuntamente como modo Doppler espectral.

El Doppler PW *(el modelo DUS 60, permite esta función)* permite examinar datos sobre el flujo sanguineo de forma selectiva a partir de una pequeña zona llamada volumen de muestra. El volumen de muestra se cubre con el umbral de volumen de muestra, que sé encuentra en el cursor de Doppler espectral. La línea corta que atraviesa el volumen de muestra se llama cursor de dirección del flujo. La línea del cursor debe estar alineada con la dirección del flujo sanguineo cuando se mide la velocidad de flujo.

En el modo Doppler CW, se examinan todos los datos que aparecen a lo largo del cursor de Doppler, en lugar de una región reducida.

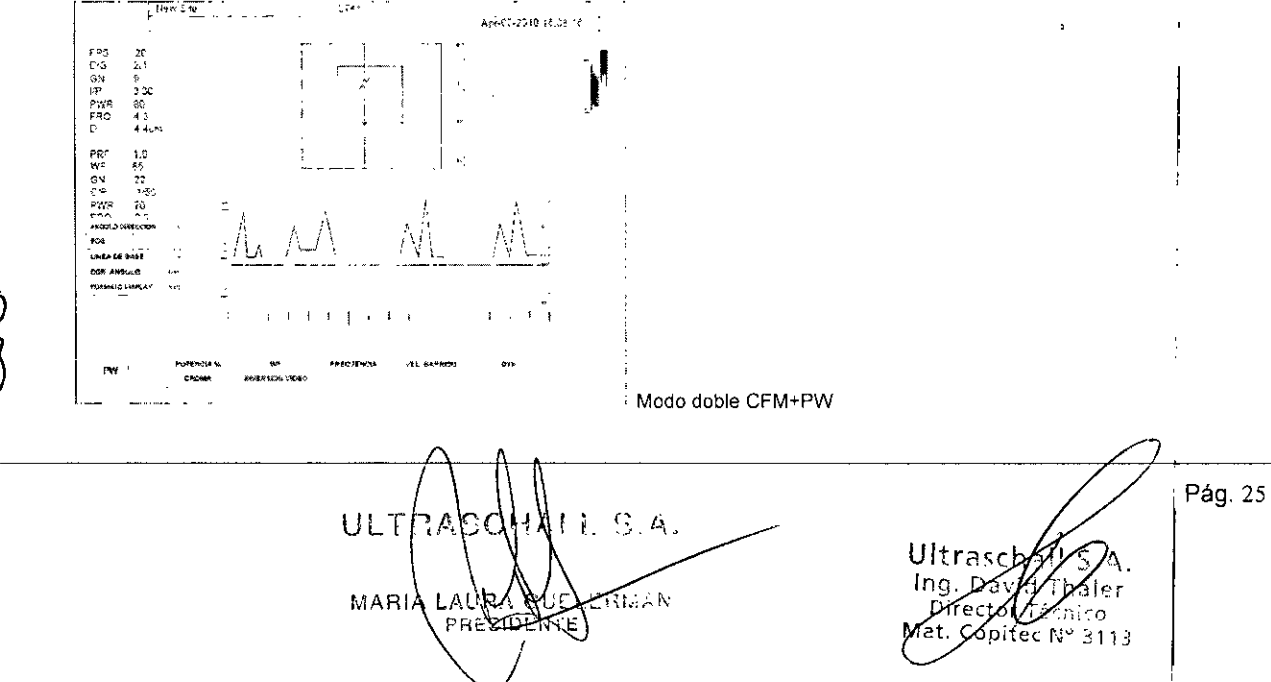

#### SISTEMA DE DIAGNOSTICO POR ULTRASONIDO PORTÁTIL **ULTRASCHALI** PM-197 S.A.**CO** MARCA EDAN INSTRUMENTS, INC. MODELO: USO*<sup>1</sup>* DUS60 La obtención de imágenes Doppler espectral (PW/CW) se utiliza **NOTA** normalmente con el modo B/CFM/DPI/TDI. **New Site** ::"1 Apr-07-0010 To 08:16 | 11 | 12<br>| 12 | 12 | 13/20<br>| 12 | 13/20<br>| 17:00<br>| 17:00<br>| D | 15:00  $\sim$   $\sim$ ,/  $\mathbf \lambda$ \ ) \* ----"- .--\_ ...•~ an<br>Gir<br>Piya

JModo doble CFM+CW

#### Los Modos Multi-imagen

 $\frac{1}{2}$  1 |

কি

•

•

 $\mathbf{r}$ 

El producto puede ser usado en Modo Dual o en Modo Cuad.

En el Modo Multi-Imagen, una imagen se puede visualizar en diferentes modos combinados.

,

Las operaciones de los botones en un área activa son las mismas que en el Modo Combinado. !

#### Modo Dual-B (B/B)

Presione el botón BIB en el panel de control.

Se pueden comparar dos imágenes diferentes al mismo tiempo. Cada vez que presiona el botón B/B, se selecciona una de las imágenes. El modo de imagen activo actual se $\frac{1}{2}$ visualiza como una línea amarrilla en la parte superior. Se muestran los botones y los ítems del menú del modo de imagen actual.

Presione el botón B en el panel de control para salir del modo B/B.

#### Modo Cuad-4B

Presione esta tecla para entrar en el modo 4B. El sistema divide el área de la imagen en cuatro cuadrantes: el primer cuadrante se encuentra en la parte superior izquierda, el

ULTR ALL S.A. MARI ERMAN १६८ डाठ ह

Ultrasch ing. Davi Directo Cop

Pág.26

I

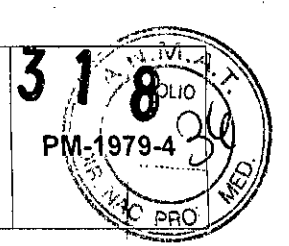

segundo en la parte superior derecha, el tercero en la parte inferior izquierda, y el cuarto en la parte inferior derecha.

Presione repetidamente de a uno, para activar las cuatro imágenes. La dirección del • transductor que se encuentra activado se verá más brillante, que las otras imágenes' congeladas. Las cuatro imágenes se obtienen por separado y sólo una imagen a la vez, es la que se muestra en tiempo real.

#### 3.5 Implantación del Producto Médico

*No Corresponde* (el producto medico no ha sido diseñado para ser implantado).

#### 3.6 Riesgos de interferencia reciproca

**•** 

•

Funcionamiento anómalo a causa de las ondas radioeléctricas

1. El uso de dispositivos que emiten ondas radioeléctricas cerca de este tipo de I sistema médico electrónico puede interferir en el funcionamiento. No llevar a la sala donde está instalado el sistema ni utilizar en ella dispositivos que generen ondas radioeléctricas, como teléfonos móviles, transceptores o juguetes teledirigidos.

2. Si un usuario lleva consigo un aparato que genere ondas de radio cerca del sistema, se le debe indicar inmediatamente que lo apague. Esto es necesario para asegurar el correcto funcionamiento del sistema.

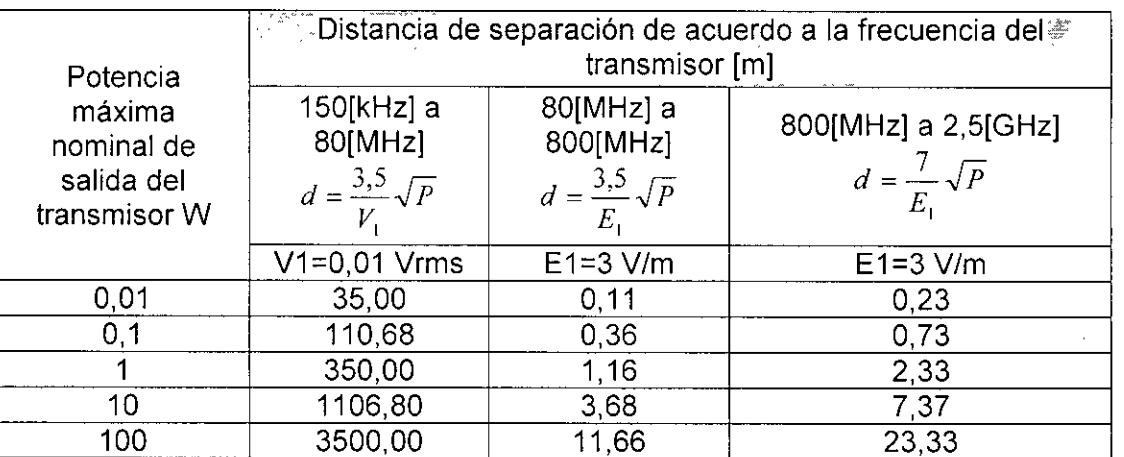

Para transmisores con potencia de salida máxima especificada mayor de la enumerada arriba, la distancia de separación recomendada en metros (m) se puede estimar utilizando la ecuación aplicable a la frecuencia del transmisor, donde p es la potencia máxima de salida especificada del transmisor en vatios (W) de acuerdo a su fabricante.

NOTA 1) A 80 MHz y 800 MHz, aplica la distancia de separación para el rango de frecuencia mavor.

ULTRASCHANL S.A. **MARIA** AUPA

rfrecto. Mát. Coritec N. 73. E

• Pág. 27

# ULTRASCHALL<sub>SS</sub>  $S.A.$  $\bullet$

#### SISTEMA DE DIAGNOSTICO POR ULTRASONIO PORTÁTIL

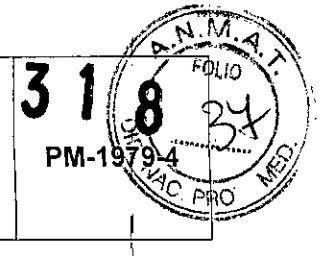

MARCA EDAN INSTRUMENTS, INC.

#### MODELO: U50 *I* DUS60

NOTA 2) Estas directrices pueden no adecuarse a todas las situaciones. La propagación electromagnética es afectada por la reflexión y absorción de estructuras, objetos y personas.

#### 3.7 Limpieza, acondicionamiento, desinfección y esterilización

#### Limpieza y Desinfección:

•

**•** 

Todas las partes externas del dispositivo, incluyendo el panel de control, sondas y el soporte de guia de la aguja, se deben limpiar y *I* o desinfectar según sea necesario o entre usos coh un limpiador o desinfectante recomendado. Limpie cada parte para eliminar las partículas de la superficie. Desinfectar las partes para matar organismos vegetativos y virus. Usted debe tomar todas las precauciones necesarias para eliminar la posibilidad de exponer a los pacientes, operadores o terceros a los materiales peligrosos o infecciosos. Use las . I precauciones universales durante la limpieza y desinfección. Usted debe tratar a todas las partes del dispositivo que esté en contacto con la sangre humana u otros fluidos corporales, ya que se sabe que son infecciosos.

Después del uso, limpie la carcasa exterior del aparato con un paño suave y seco con , suavidad. La limpieza de los componentes internos del dispositivo debe ser realizada por personal autorizado y personal cualificado.

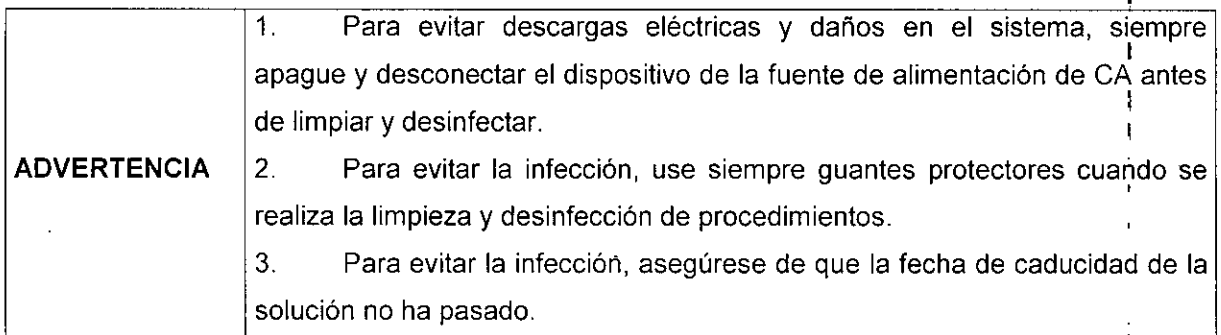

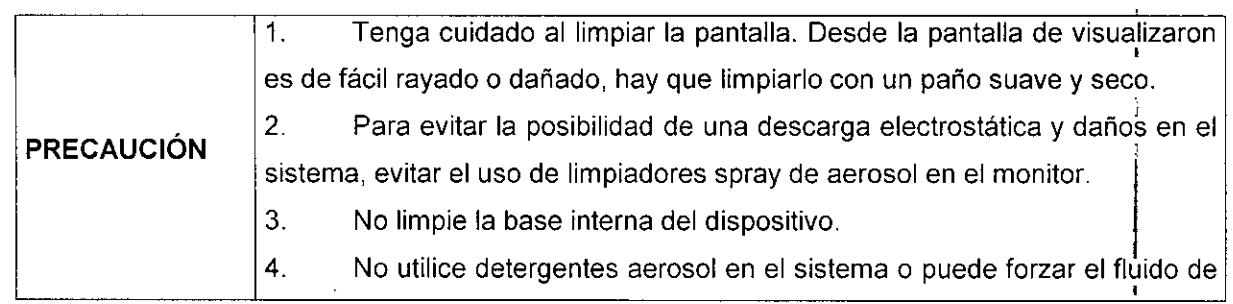

ULTRASCHA ..L S.A. MARIA **TOAA** 

Jitrascj D∕av ecto

# **MARCA EDAN INSTRUMENTS, INC. SISTEMA DE DIAGNOSTICO POR ULTRASONIO**  $\left| \mathbf{3} \mathbf{1} \right|$

**MODELO: U50** *I* **DUS60**

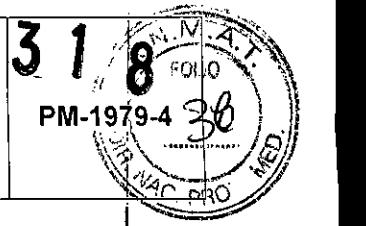

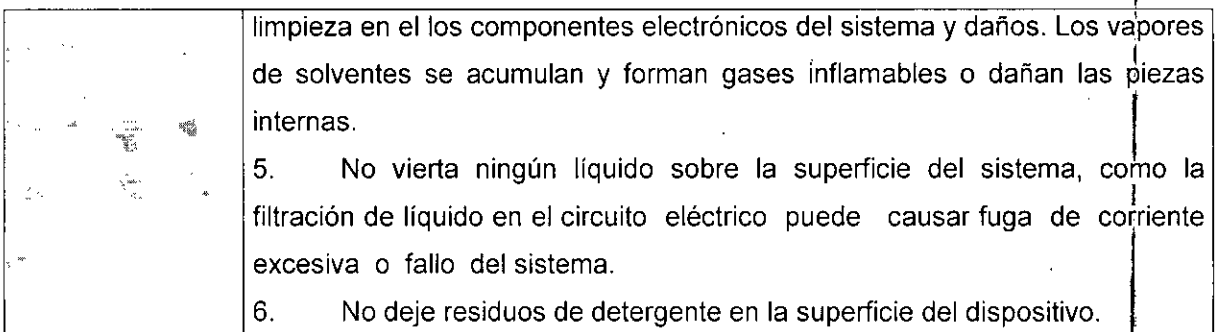

#### limpieza de la superficie del Sistema

ULTRASCHALL

**S.A. G** 

Para limpiar la superficie del sistema:

1 Apague el sistema y desconéctelo de la fuente de alimentación.

2. Utilice una gasa o un paño que no suelte pelusa, ligeramente humedecido con un detergente suave (agua de lejía), para limpiar la superficie.

3. Después de la limpieza, vuelva a conectar el sistema a la fuente de alimentación.

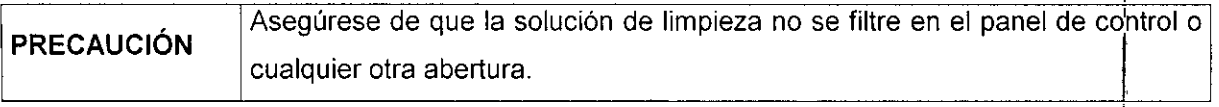

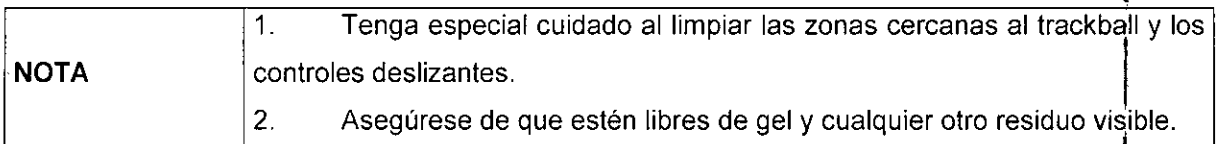

#### • Limpieza y desinfección del transductor y del conector:

Para la limpieza del conector del transductor:

- 1. Desmontar el soporte de la sonda por la desinstalación de los dos tornillos.
- 2. Lave el soporte con agua corriente, usando un detergente suave (agua de lejía).
- 3. Después de la limpieza y secado, montar el soporte de la sonda a la unidad principal.

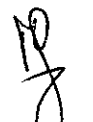

•

Cada vez antes de su uso, la capa de gel de acoplamiento ultrasonido médico debe aplicarse de manera uniforme en el área de la ventana acústica del transductor. Tenga cuidado de no generar cualquier burbuja de aire.

ULTRASCHALL S.A. MARIALAURA **FRATAN** 

itrasci  $3113$ 

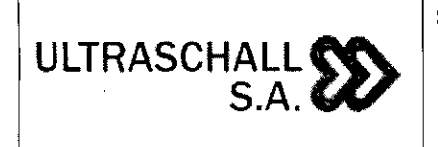

, SISTEMA DE DIAGNOSTICO POR ULTRASO PORTÁTIL MARCA EDAN INSTRUMENTS, INC.

MODELO: USO / DUS60

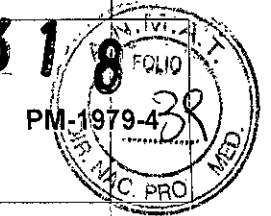

#### Para la limpieza de los transductores:

- 1. Desconectar el transductor del sistema.
- 2. Limpie todo el gel suavemente con un paño suave.
- 3. Enjuague el transductor con agua destilada para eliminar todos los residuos visibles.
- 4. Secar al aire o secar con un paño suave.

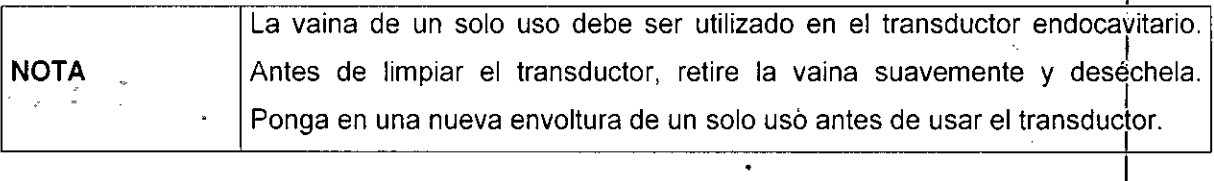

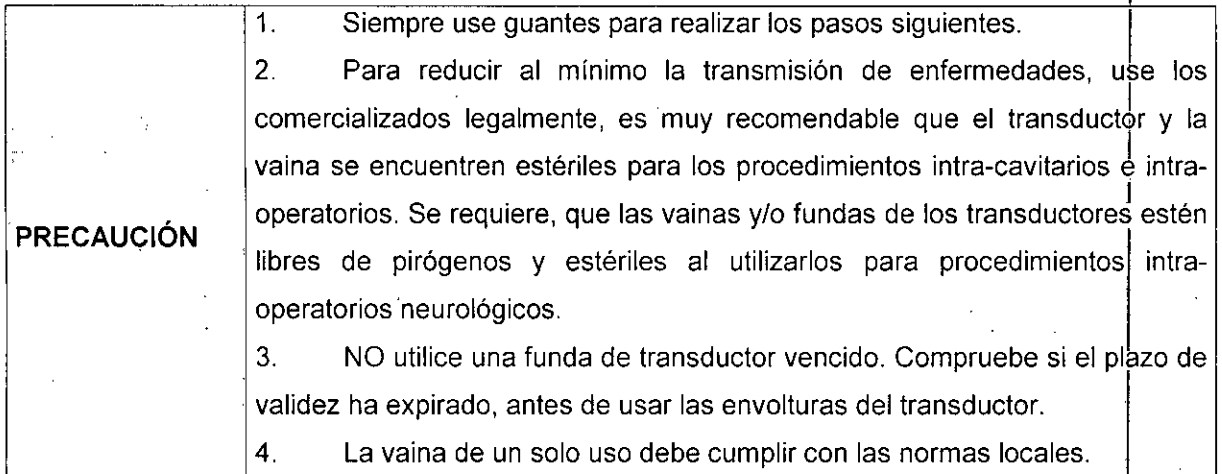

#### Para desinfectar el transductor:

•

•

La desinfección debe realizarse después de cada uso.

1. Preparar el desinfectante (2,4% glutaraldehido ó 0,55% ortoftalaldehído).

2. Coloque el transductor limpio y seco en contacto con el desinfectante (se refiere a <sup>l</sup>a Figura 3.7.1 para la área de contacto) durante el tiempo especificado por el fabricante del desinfectante. En la figura siguiente se puede ver hasta que punto del transductor puede ser sumergido.

3. Después de la eliminación del desinfectante, enjuague el transductor de acuerdo con las instrucciones del desinfectante. Enjuague todos los residuos procedentes del transductor y dejar secar al aire.

ALL S.A. UĽT S ETMAN мA

:nico opitec Nº  $3117$ 

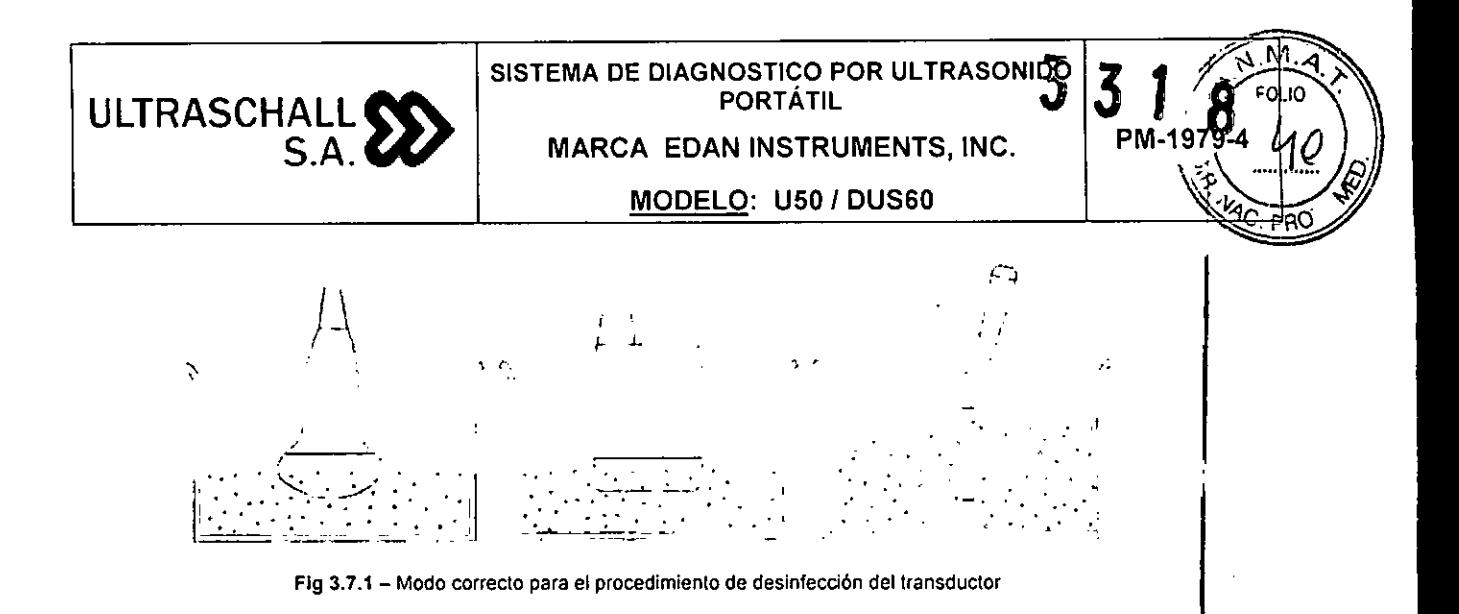

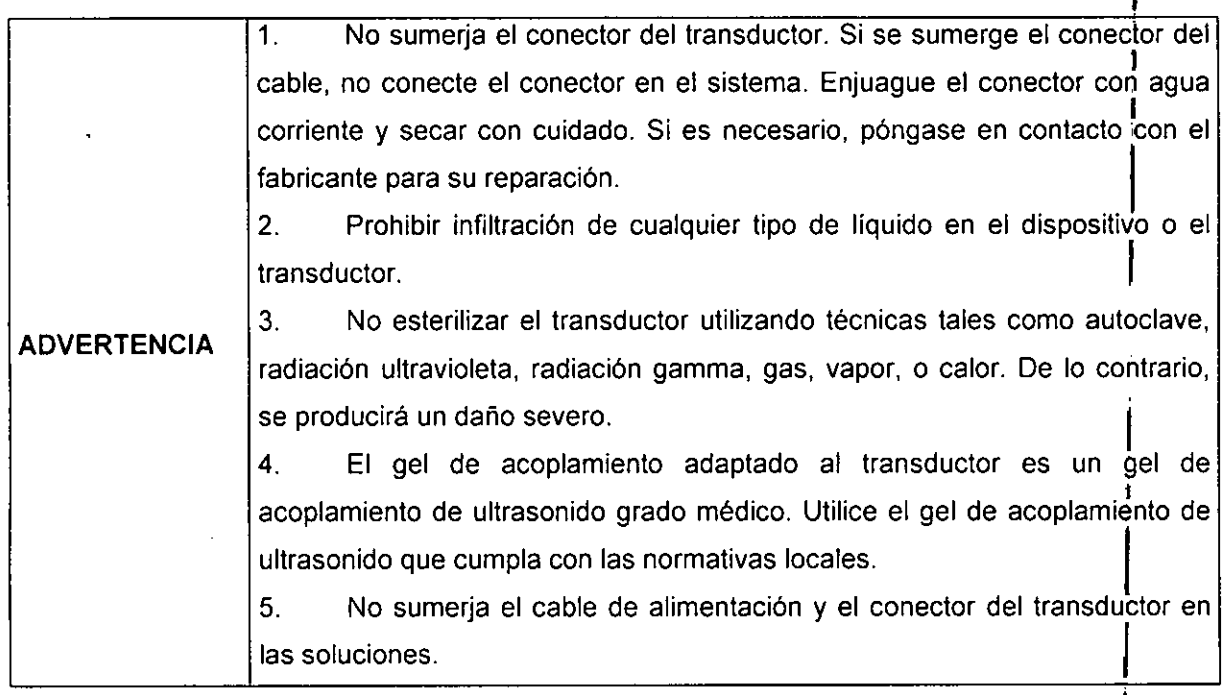

precaución 1. No desinfectar o sondas limpias en condiciones de alta temperatura y la temperatura debe estar por debajo de 45 ° C.

#### Limpieza del monitor

Limpieza del monitor<br>Limpie la pantalla del monitor con una tela suave y seca. Si el tablero de control del monitor está sucio, frótelo entre dos a tres veces (o más) en una misma dirección.

**•** 

•

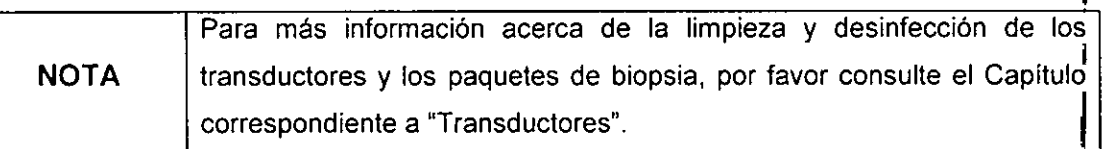

ULTRASCHALL S.A.  $\sqrt{ }$  Pág. 3 MARI **NELEBARN** 

Ultrasch Ing. Dad Director ≧≪ico Coo  $25.13$ 

I

1

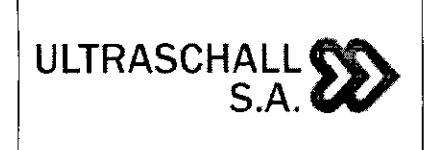

MODELO: U50 *I* DUS60

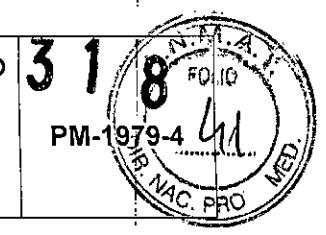

#### 3.8 Información sobre cualquier tratamiento o procedimiento adicional

Preparación para el examen

#### 3.8.1 Moviendo el Sistema

•

•

No empujar el sistema desde el costado. Si el sistema se empuja así, puede caerse y causar lesión .

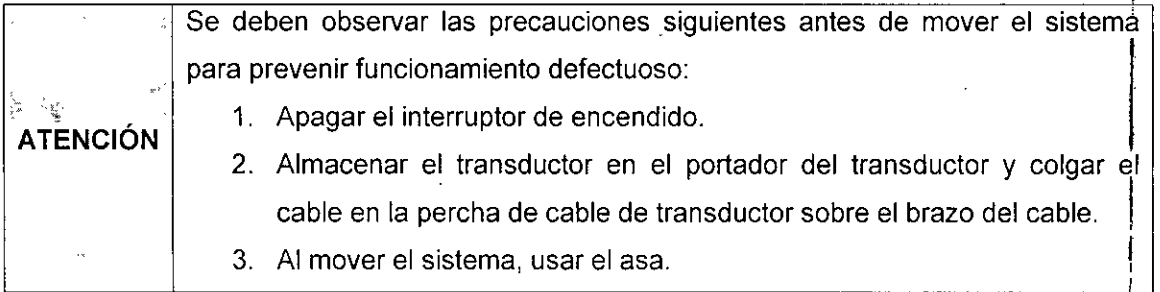

- 1. Desbloquear las ruedas (en el caso que esté sobre eí carro de transporte MT-805).
- 2. Mover el sistema usando el asa del carro.
- 3. Cuando el sistema está en la posición deseada. bloquear las ruedas.

#### 3.8.2 Conectando el Transductor ,

Antes de conectar o desconectar un transductor presione el botón "FREEZE" ATENCIO • .<br>วัN<br>...

para prevenir un mal funcionamiento.

- 1. Conectar el transductor y gire la manilla de bloqueo en el sentido de las agujas del<br>|-<br>|-
- 2. Al desconectar el transductor, girar la manilla de bloqueo en sentido contrario a las agujas del reloj para abrír el conector y entonces sosteniendo el conector y retíraflo  $\blacksquare$ recto.

Con el fin de extender la vida de servicio y para obtener un rendimiento óptimo del<br>transductor, por favor operar de la siguiente manera:

Inspeccione el cable de alimentación, enchufe y la ventana acústica del transductor periódicamente.

UL LL 5. MAR ERMAN

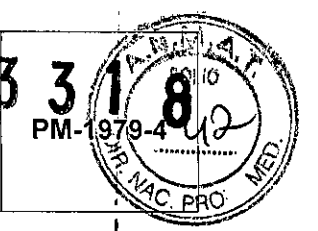

- No deje caer el transductor al suelo o evite que choque con objetos duros. De lo contrario, se dañará fácilmente.
- Cuando no se utiliza el transductor, colóquelo en el soporte provisto para este.
- El calentamiento del transductor está estrictamente prohibido.

ULTRASCHALL

•

•

 $\lambda$ 

**S.A.W"**

- Tirar o doblar el cable de alimentación del transductor está estrictamente prohibido; I conectar de otra manera interna líneas del cable de alimentación puede generar que este se rompa.
- El gel de acoplamiento sólo puede ser utilizado en el cabezal del transductor, y se t debe limpiar después de su uso. Cada vez después de su uso, limpiar y desinfectar el transductor.
- La ventana acústica y la cubierta de la sonda deben ser examinadas con frecuencia.

**I** Los equipos no se pueden utilizar junto con el equipo quirúrgico de **ADVERTENCIA** alta frecuencia.

Para instalar la funda de la sonda para la aplicación clínica de carácter invasivo (como transvaginal):

1 1. Coloque una cantidad adecuada de gel de acoplamiento estéril en la ventana acústica del transductor;

2 Inserte el transductor dentro de la vaina y/o funda;

3 Tire de la funda sobre el transductor y el cable hasta que la vaina está completamente extendida; I

4 Fije la cubierta utilizando las bandas o clips que se suministran con la vaina;

5 Comprobar y eliminar las burbujas entre la cara de la sonda y la vaina. Burbujas entre la cara de la sonda y la vaina puede afectar a la imagen de ultrasonido. '

la cara de la sonda y la valira puede alectar a la linagen de ultrasonido.<br>6 Inspeccione la cubierta para asegurarse de que no hay daños (es decir, perforaciones o desgarros).

ण ALL S.A. MА *.::.dAAN*

Ultrasc  $S.A.$ ing. Da aler

# ULTRASCHALL  $\sum$  $S.A.$  (

# SISTEMA DE DIAGNOSTICO POR ULTRASON DO

MARCA EDAN INSTRUMENTS, INC.

MODELO: USO *I* DUS60

## <u>.J •• مسترحمت الم</u>ر 1 **a**  $\sqrt{ }$  <sup>Wo</sup>  $\sqrt{ }$  $P_{M-1979-4}$  $|\sqrt{P_{\rm RD}}|$

 $\widetilde{\mathbb{R}}$ 

Recuerde solo utilizar las guías de biopsia recomendadas por el fabricante, según el siguiente detalle:

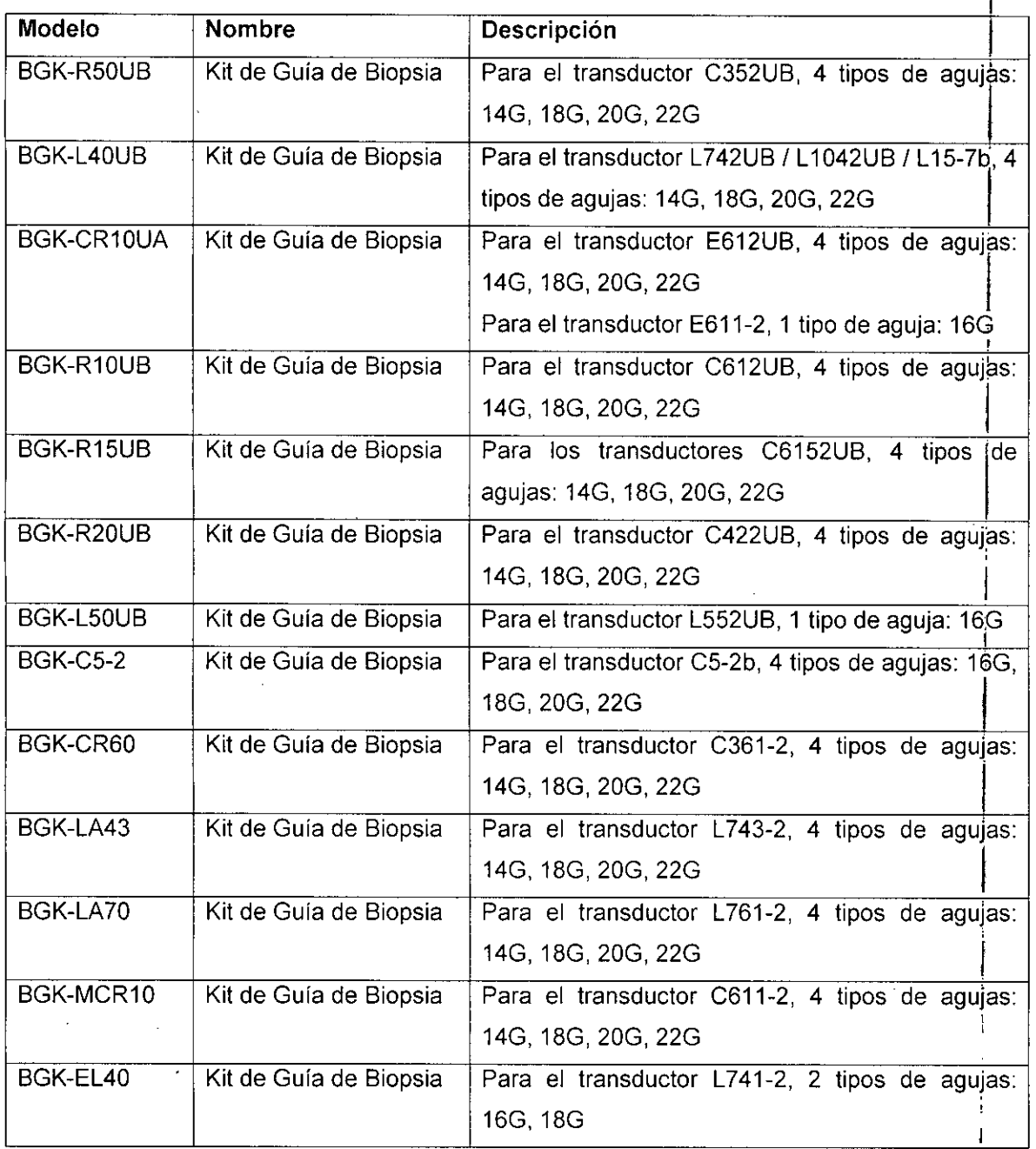

**Tabla 3.8 -** Kit de Guías de Biopsia compatibles con cada modelo de Transductor

•

•

## 3.8.3 Instalando y desinstalando la bateria

Para instalar una bateria (Fig, 3,8.2.a):

ULTRASCHA  $S.$  $\kappa$ ,.---\_. MARIA LAURA **LE**RMAN **RPS** 

 $S.A.$ Ultrasch $\mathbb{Z}$  $\mathcal{H}$ aien Ing. Da cnico itec N° 3113

Pág,34

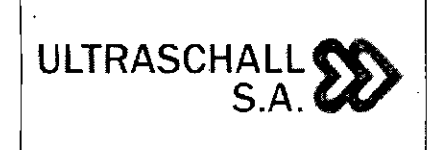

SISTEMA DE DIAGNOSTICO POR ULTRASON PORTÁTIL MARCA EDAN INSTRUMENTS, INC.

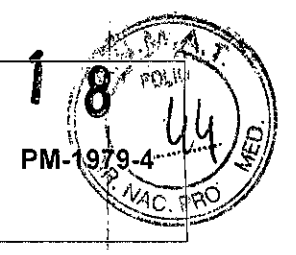

j

I

MODELO: USO *I* DUS60

- 1. Remueva la batería del empaque.
- 2. Presíone el botón en la cubíerta de batería y retire la cubíerta.
- 3. Gíre el Seguro gíratorio en sentido antíhorario para ocultarlo y coloque la batería er posición.
- 4. Gíre el Seguro giratorío nuevamente para mantener la batería en su lugar.
- 5. Reemplace la cubíerta de batería.

Para Desínstalar la batería (Fig. 3.8.2.b):

- 1. Presíone el botón en la cubíerta de bateria y retire la cubierta.
- 2. Gire el Seguro giratorio en sentido antihorario para ocultarlo.
- 3. Retire la batería.

•

÷.

4. Reemplace la cubíerta de batería

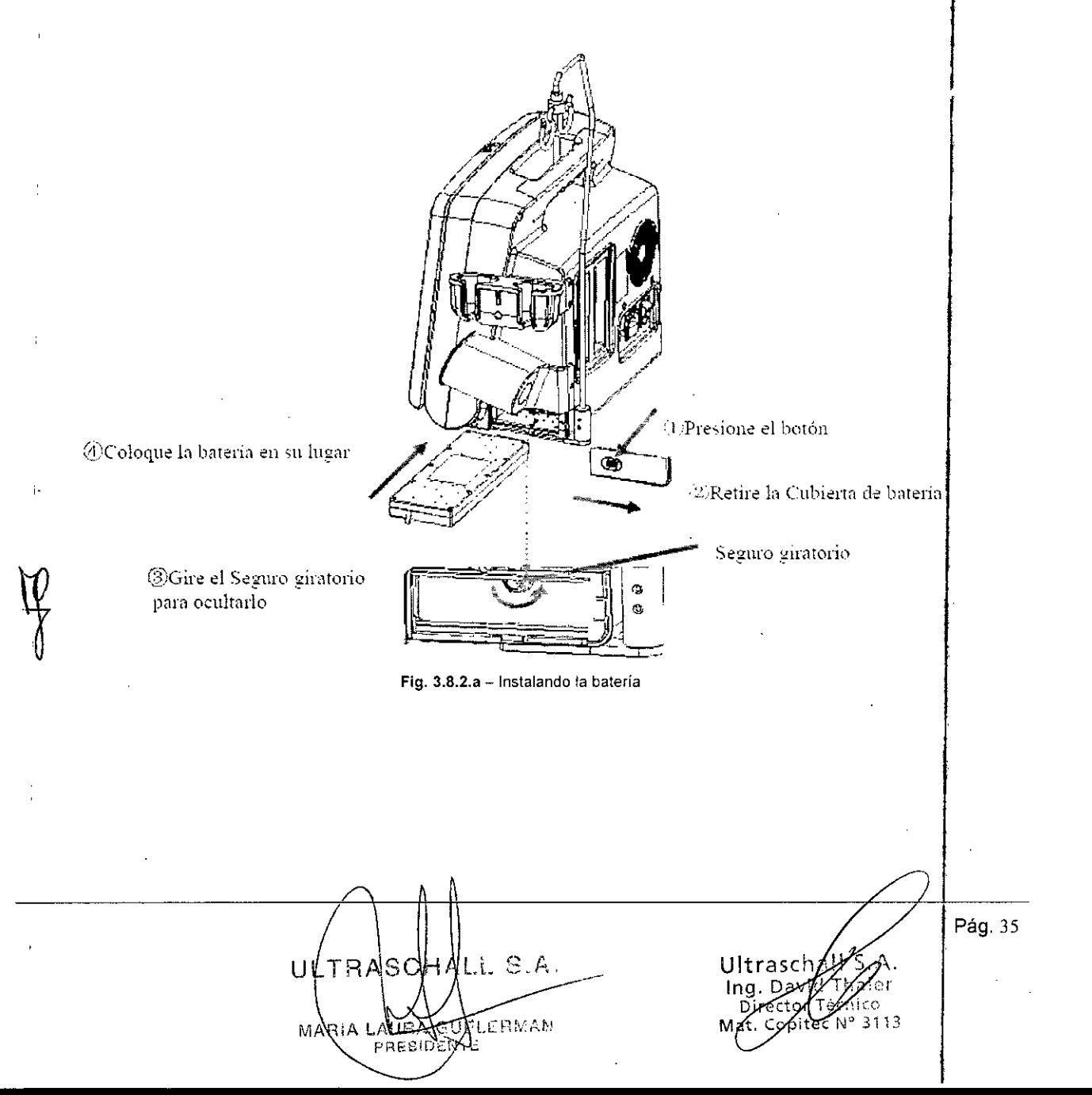

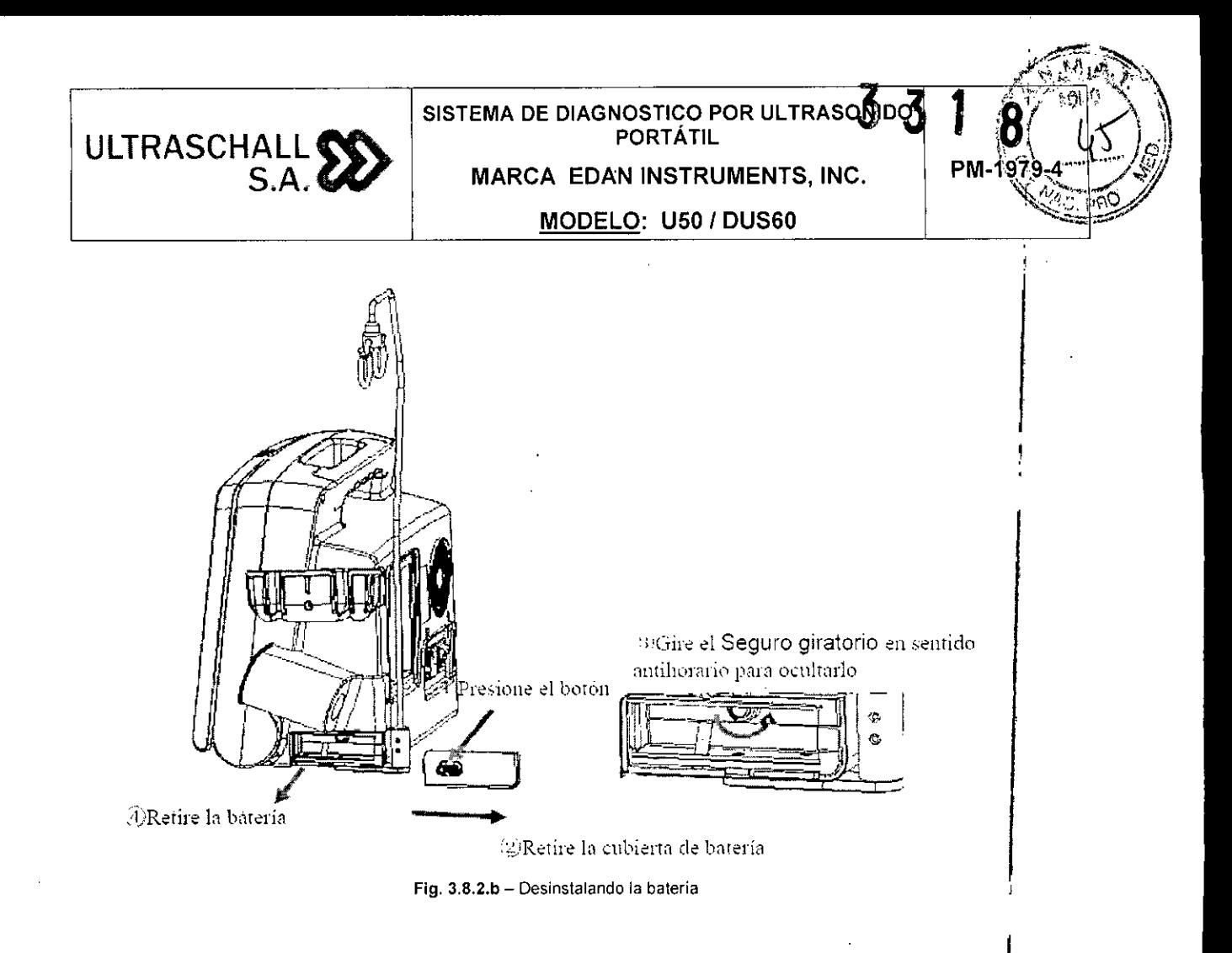

**3.9 Naturaleza, tipo, intensidad y distribución de la radiación con fines médicos** No Corresponde.

#### **3.10 Contraindicaciones y precauciones**

Contraindicaciones (ver item 3.2 - pág. 8)

#### **Precauciones**

•

**•** 

- 1. Funcionamiento anómalo a causa de las ondas radioeléctricas
	- a) **El** uso de dispositivos que emiten ondas radioeléctricas cerca de este tipo de sistema médico electrónico puede interferir en el funcionamiento. No llevar a la sala donde está instalado el sistema ni utilizar en ella dispositivos que generen ondas radioeléctricas, como teléfonos móviles, transceptores o juguetes teledirigidos.
	- b) Si un usuario lleva consigo un aparato que genere ondas de radio cerca del sistema, se le debe indicar inmediatamente que lo apague. Esto es necesario para asegurar el correcto funcionamiento del sistema.

ULTRASCH i. S.A. MARIA LAURA C **FRMAN** PRESIDENTE

nico pitec Nº 3113

Pág. 36

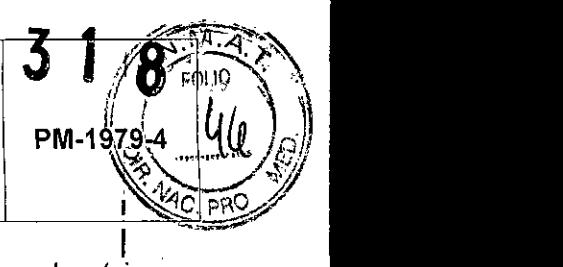

2. Asegurarse de instalar el sistema en una superficie plana y bloquear las ruedas (si cuenta con el carro de transporte MT-805). En caso contrario, el sistema podría moverse y lesionar al paciente.

ULTRASCHALL

•

•

- 3. Desplazar únicamente el sistema hacia delante o atrás. Si se mueve a la izquierda  $\dot{o}$ derecha, puede caerse y ocasionar lesiones.
- 4. Si el sistema va a moverse por una superficie con pendientes, deberán hacerlo dos personas. En caso contrario, el sistema podría deslizarse de forma imprevista  $\sqrt{y}$ ocasionar lesiones importantes.
- 5. No apoyarse en el sistema. Dado que el sistema podría moverse, hacerle perder el equilibrio y hacer que se caiga.
- 6. Para evitar que se produzca una descarga eléctrica, no conectar las unidades periféricas (impresora de vídeo, videograbadora, etc.) a una toma externa. Las unidades periféricas deben conectarse a ia toma de servicio del sistema.
- 7. No colocar objetos sobre el monitor. Podrian caerse y causar desperfectos.
- 8. Antes de limpiar el sistema, asegurarse de desconectar el cable de alimentación de la ا<br>toma de corriente. Si el sistema está defectuoso, existe el riesgo de que se produzca una descarga eléctrica.
- 9. No permitir que Iiquidos, como agua, entren en contacto con el sistema o con dispositivos periféricos. Podría producirse una descarga eléctrica.
- 10. En el modo normal de diagnóstico por ultrasonidos, no hay peligro de quemaduras,a • una temperatura baja. Sin embargo, si el transductor se mantiene en la misma zona del paciente, se puede producir una quemadura.

#### 3.11 Precauciones en caso de cambio de funcionamiento

I Si cuando el sistema está encendido no aparecen imágenes o se muestran caracteres I pero no imágenes, etc., se debe llevar a cabo los controles siguientes antes de determinar que el sistema está defectuoso.

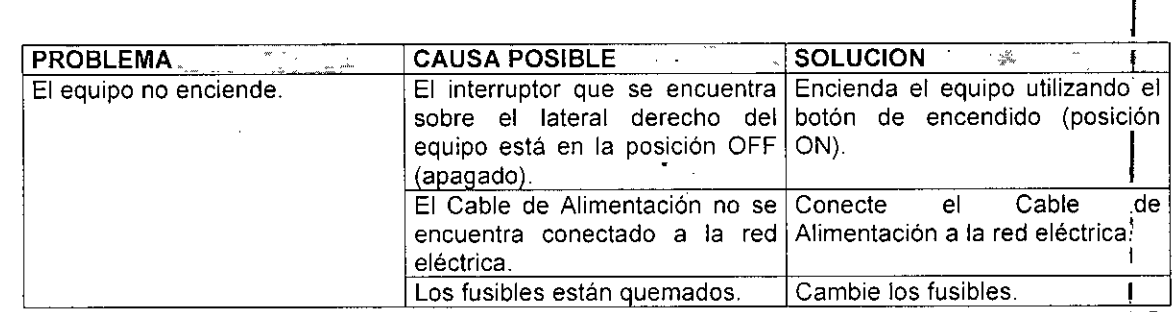

u IALL S.A MA *ENELERMAN* DENTE

Pág. 37

Ultrasch

Ing. Dz $\sigma$ k Director

## **ULTRASCHALLfi(\. S.A.",**

#### **SISTEMA DE DIAGNOSTICO POR ULTRASO PORTÁTIL**

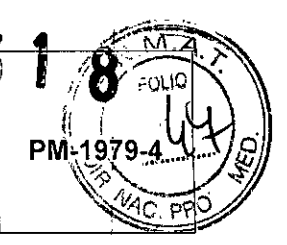

**MARCA EDAN INSTRUMENTS, INC.**

#### **MODELO: USO***I* **DUS60**

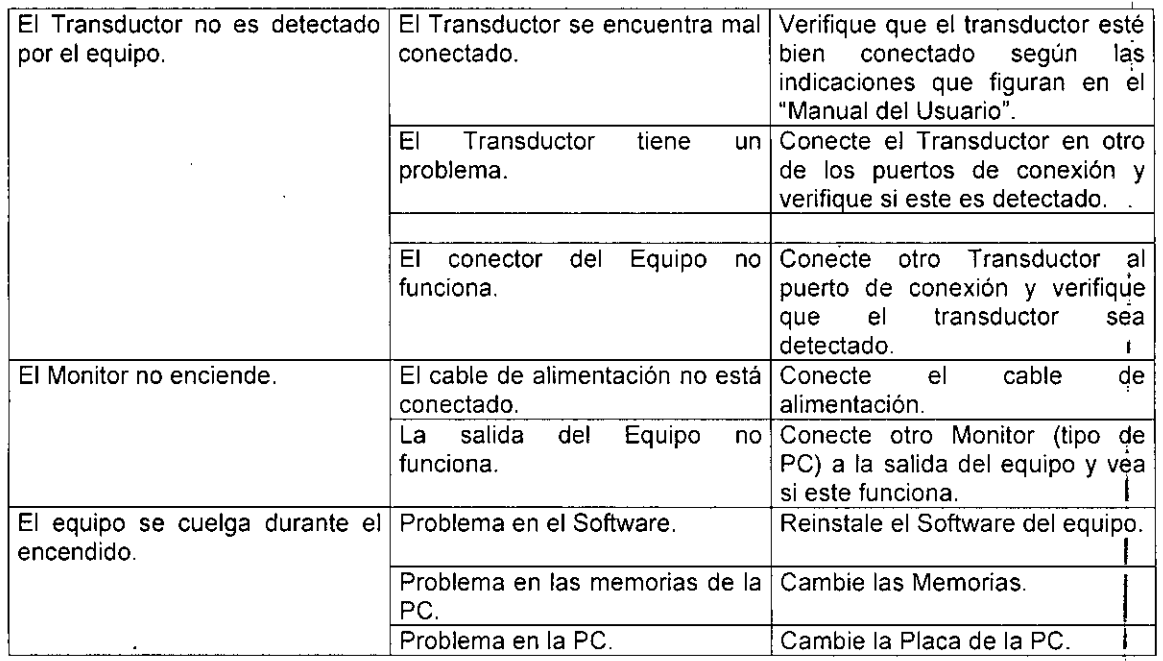

#### **3.12 Compatibilidad electromagnética**

#### **Precauciones:**

•

•

- I Exposiciones a campos magnéticos: El uso de dispositivos que emiten ondas radioeléctricas cerca de este tipo de sistema médico electrónico puede interferir en el funcionamiento. No llevar a la sala donde está instalado el sistema ni utilizar en ella 1 dispositivos que generen ondas radioeléctricas, como teléfonos móviles, transceptores o juguetes teledirigidos. Si un usuario lleva consigo un aparato 'que genere ondas de radio cerca del sistema, se le debe indicar inmediatamente que lo apague. Esto es necesario para asegurar el correcto funcionamiento del sistema.
- Influencias eléctricas externas: Si se desea usar otro dispositivo médico junto ¡con este sistema, se necesita un cable equipotencial para la conexión a una barra<br>I equipotencia!. Asegurarse de conectar el cable conductor del nodo equipotencial I antes de introducir el enchufe del sistema en la toma. Para evitar descargas eléctricas, quitar el enchufe de la toma antes de desconectar el cable. !
- ;<br>' Descargas electroestáticas: Antes de usar equipos e instrumental como bisturis , eléctricos, equipos de tratamiento de alta frecuencia, desfibriladores, etc., retirar los 1 electrodos ECG del paciente. Además, evitar el contacto directo de los transductores ! ultrasónicos o micrófonos PCG con el paciente. El paciente podría quemarse o recibir una descarga eléctrica.

**ALL** *8.1-\,* ~/ MARIA U*E* L.l~**Ji I\U.,.",**  $\n 1$ D $\n 1$ ENIE

lec N°

Pág. 38

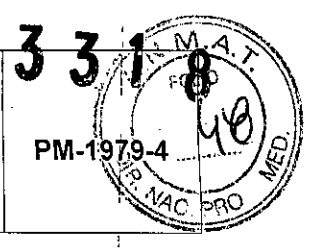

• Presión <sup>o</sup> variaciones de presión: No corresponde. I

ULTRASCHALL $\P$ 

 $111$ 

i<br>Si si

 $S.A.$   $\blacksquare$ 

• Aceleración a fuentes térmicas de ignición: En el modo normal de diagnóstico por ultrasonidos, no hay peligro de quemaduras a una temperatura baja. Sin embargo, si el transductor se mantiene en la misma zona del paciente, se puede producir una quemadura.

#### 3.13 Medicamentos que el Producto Médico está destinado a administrar

*No Corresponde* (el producto médico no ha sido diseñado para administrar medicamentos).

#### • 3.14 Precauciones en la eliminación del Producto Médico

El uso de este símbolo indica que el producto no debe tratarse como uni residuo doméstico.

Al asegurarse de que el producto se retira adecuadamente, ayudará a impedir que se produzcan potenciales' consecuencias negativas para el medioambiente y la salud humana, que en caso contrario podríani • producirse por la manipulación incorrecta de los residuos de este **l**<br>**1** producto.<br>**1** producto.

> Para obtener información más detallada sobre la devolución y el reciclaje<sup>1</sup> de este producto, el usuario debe consultar al proveedor al que adquirió ell P~u~. <sup>1</sup>

# • 3.15 Medicamentos incluidos en el Producto Médico

**Medicamentos incluidos en el Producto Médico**<br>*No Corresponde* (el Producto Médico no incluye medicamentos como parte integrante del mismo).

#### 3.16 Grado de precisión atribuido a los Productos Médicos de medición

Los valores de las mediciones pueden variar, dependiendo de la naturaleza del ultrasonido, la respuesta del cuerpo al ultrasonido, las herramientas de medición, algoritmos utilizados, i configuraciones de producto, tipo de transductor y operaciones realizadas por el usuario. Antes de utilizar este producto, asegúrese de leer y entender la siguiente información en cuanto a las caúsas de errores de medición y la optimización de las mediciones.

ULTRAS  $LS.A.$ MARIA LAUF

Ultrascł

┆<br>╎

Pag. 39

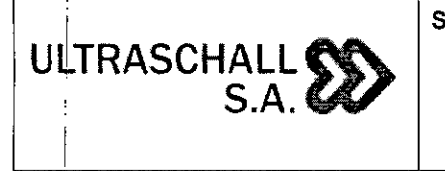

,

,

•

•

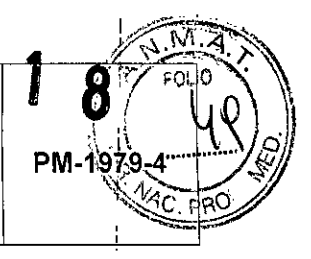

#### 1 3.16.1 Causas de errores de medición

#### 3.16.1.1 Resolución de la imagen

La resolución de las imágenes ultrasónicas podría estar limitada por el espacio disponible. - Lbs errores debido al rango de señal pueden minimizarse ajustando las configuraciones de enfoque. La optimización de las configuraciones de enfoque aumenta la resolución del área de <mark>medición.</mark> Internacional de la contrada de la contrada de la contrada de la contrada de la contrada de la con

 $-$  En general, la resolución lateral es menor que la resolución axial. Por lo tanto, las mediciones deben realizarse por el eje del haz de ultrasonido para obtener valores precisod. - La ganancia tiene un impacto directo en la resolución. La ganancia puede ajustarse

utilizando el botón Ganancia en cada modo.

- Como regla general, aumentar la frecuencia del ultrasonido mejora la resolución de la imagen.

#### $3.16.1.2$ Tamaño de píxeles

- La imagen ultrasónica generada por el producto consiste de píxeles.

- Ya que un píxel único representa la unidad básica de una imagen, un error de medición , and the contract of the contract of the contract of the contract of the contract of the contract of the contract of the contract of the contract of the contract of the contract of the contract of the contract of the con puede resultar en un desplazamiento de aproximadamente ±1 píxel en comparación con el tamaño original de imagen.<br>Idiomaño original de imagen.

- Sin embargo, este error se hace significativo solamente cuando se mide un área angokta en la imagen. Il est al la construction de la construction de la construction de la construction de la construction de la construction de la construction de la construction de la construction de la construction de la const

#### $3.16.1.3$ Velocidad ultrasónica

- La velocidad del ultrasonido utilizado durante la medición normalmente tiene un promepio db 1.540 *mIs.*

- 'la velocidad del ultrasonido puede variar dependiendo del tipo de célula.

 $\bullet$  . In the contract of the contract of the contract of the contract of the contract of the contract of the contract of the contract of the contract of the contract of the contract of the contract of the contract of the - El rango posible de error se encuentra entre aproximadamente 2-5% dependiendo de la estructura de las células (alrededor de 2% para células típicas y alrededor de 5% para  $\mathbf{e}^{\mathbf{e}}$  . For  $\mathbf{e}^{\mathbf{e}}$  is the following function of  $\mathbf{e}^{\mathbf{e}}$  ,  $\mathbf{e}^{\mathbf{e}}$  ,  $\mathbf{e}^{\mathbf{e}}$  ,  $\mathbf{e}^{\mathbf{e}}$  ,  $\mathbf{e}^{\mathbf{e}}$  ,  $\mathbf{e}^{\mathbf{e}}$  ,  $\mathbf{e}^{\mathbf{e}}$  ,  $\mathbf{e}^{\mathbf{e}}$  ,  $\mathbf{e}^{\math$ células adiposas).

#### 3.16.1.4 Ajuste de la señal Doppler

-I Durante la medición de la velocidad podría ocurrir un error, dependiendo en el ángulol del<br>, coseno entre el flujo sanguíneo y la onda ultrasónica.

ULTRASC -- MARIA

Ultrasch ing. Da  $ec N^3 3113$ 

Pág. 40

## **SISTEMA DE DIAGNOSTICO POR ULTRASONI PORTÁTIL MARCA EDAN INSTRUMENTS, INC. MODELO: USO** *I* **DUS60**

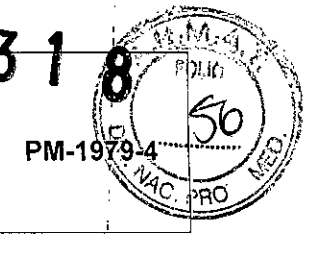

i |<br>|

- Para las mediciones de velocidad Doppler, se pueden asegurar resultados más precisos cuándo la onda ultrasónica esté alineada en paralelo con el flujo sanguineo .

. Si esto no fuera posible, el ángulo entre ellas debe ajustarse utilizando la opción de • I *Angula.*

#### **3.16.1.5 Bordes irregulares "**,

!

I

I

•

•

**ULTRASCHALL~ I** S.A.

**. IEI** Modo Doppler de Espectro OP utiliza una técnica de comprobación de señales para l' ca.lcularel espectro de frecuencia (o velocidad). (

- Ájuste la línea base de la escala de velocidad para minimizar los bordes irregulares. Una transductor menos frecuencia también puede reducir las irregularidades en los bordes.

- Los bordes irregulares se reducen dramáticamente en el Modo Doppler de Espectro OC (¿ONTINUO) . I

" 1986 - 1986 - 1986 - 1986 - 1986 - 1986 - 1986 - 1986 - 1986 - 1986 - 1986 - 1986 - 1986 - 1986 - 1986 - 19<br>" 1986 - 1986 - 1986 - 1986 - 1986 - 1986 - 1986 - 1986 - 1986 - 1986 - 1986 - 1986 - 1986 - 1986 - 1986 - 19

#### **3116.1.6 Ecuación de cálculo**

I .

- Algunas de las ecuaciones de cálculo utilizados para fines clínicos se originan de hipótesis y estimados.

- ∣.<br>- ∏odas las ecuaciones de cálculos se basan en informes y artículos médicos.

#### I **3.16.1.7 Error humano**

.1 **El** error humano puede ocurrir a causa del uso inapropiado o falta de experiencia .

 $\frac{1}{2}$  Los errores humanos pueden minimizarse mediante el cumplimiento y la comprensión completa de los manuales.

#### I **3.16.2 Optimización de la exactitud de la medición**

#### **13.16.2.1 Modo 2D**

 $\mathbf{I}$ 

La resolución es proporcional a la frecuencia de la transductor.

l. La penetración es inversamente proporcional a la frecuencia de la transductor.

1- La resolución máxima se obtiene en el punto de enfoque de la transductor donde la bnda ultrasónica es más angosta.

 $\frac{1}{2}$ - Las medidas más precisas se pueden obtener en la profundidad del punto de enfoque. La precisión se reduce en la medida en que aumenta la distancia desde el punto de enfoque y se amplía la onda ultrasónica.

¡-Utilizar la fun?iÓnde **Zoom** (Aumento) o minimizar la profundidad de pantalla hace q~e las mediciones de distancia y área sean más precisas.

-- S.A. **MARI** ULTR , . In the case of the case of the case of the case of the case of the case of the case of the case of the case of the case of the case of the case of the case of the case of the case of the case of the case of the case o

Ultrasci

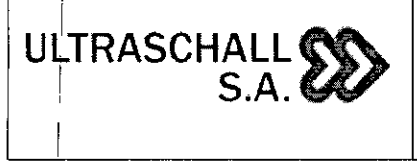

SISTEMA DE DIAGNOSTICO POR ULTRASONIDO PORTÁTIL MARCA EDAN INSTRUMENTS, INC. MODELO: U50 *I* DUS60

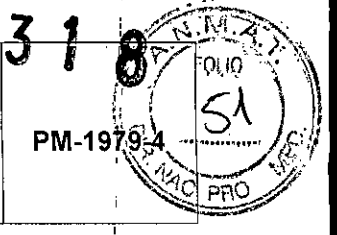

#### $3.16.2.2$  Modo M , and  $3.16.2.2$

¡

!

j

- pLede aumentarse la precisión de las mediciones de tiempo cuando la velocidad de barrido y el formato de vista se configuran con valores altos.

! ! - Puede aumentarse la precisión de las mediciones de distancia cuando el formato de vista esta configurado con valores más altos.  $\begin{bmatrix} 1 & 1 \\ 1 & 1 \end{bmatrix}$ 

¡ :

#### 3.16.2.3 Modo Doppler

•

•

I - Se recomienda utilizar una onda ultrasónica de menor frecuencia para medir flujbs sanguíneos más rápidos.

- El tamaño del volumen de ejemplar estará limitado por la dirección axial del ultrasonido.

- Utilizar una onda ultrasónica de menor frecuencia aumenta la penetración.

- Puede aumentarse la precisión de las mediciones de tiempo cuando se aumenta la velocidad de barrido.

I . - Puede aumentarse la precisión de las mediciones de velocidad cuando la escala vertical esta configurada con valores más bajos.

- ¡Lo más importante es utilizar un ángulo Doppler óptimo para mejorar la precisión de las mediciones de velocidad. ,

#### ~.16.2.5 Posición del cursor

-ITodas las mediciones son afectadas por los datos de ingreso.

-iPara asegurar el posicionamiento preciso del cursor:<br>,

Ajuste las imágenes en pantalla para que sean mostradas en su granulosidad máxima. Utilice el borde frontal o punto de limite del transduclor para hacer que los puntos de inicio y fin del objeto de medición sean más demarcados.

Asegúrese de que la dirección del transductor siempre esté alineada durante la medición.

#### -1 3.16.3 Tabla de precisión de mediciones

Para cada una de las mediciones disponibles en el sistema, la precisión de la medida y rango sobre el cual esa precisión es válida se muestran en las siguientes tablas. Asegúrese de que los resultados de las comprobaciones de precisión de las mediciones se mantengan identro de los rangos especificados en la tabla. A no ser que se especifique lo contrario en un  $\frac{1}{3}$ transductor o aplicación, se deben mantener los siguientes rangos de precisión para todas las mediciones de distancia lineal.

ULTRAGO MARIA L

Pág. 42

#### SISTEMA DE DIAGNOSTICO POR ULTRASONIDO PORTÁTIL

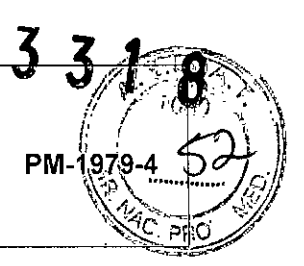

## MARCA EDAN INSTRUMENTS, INC. MODELO: USO / DUS60

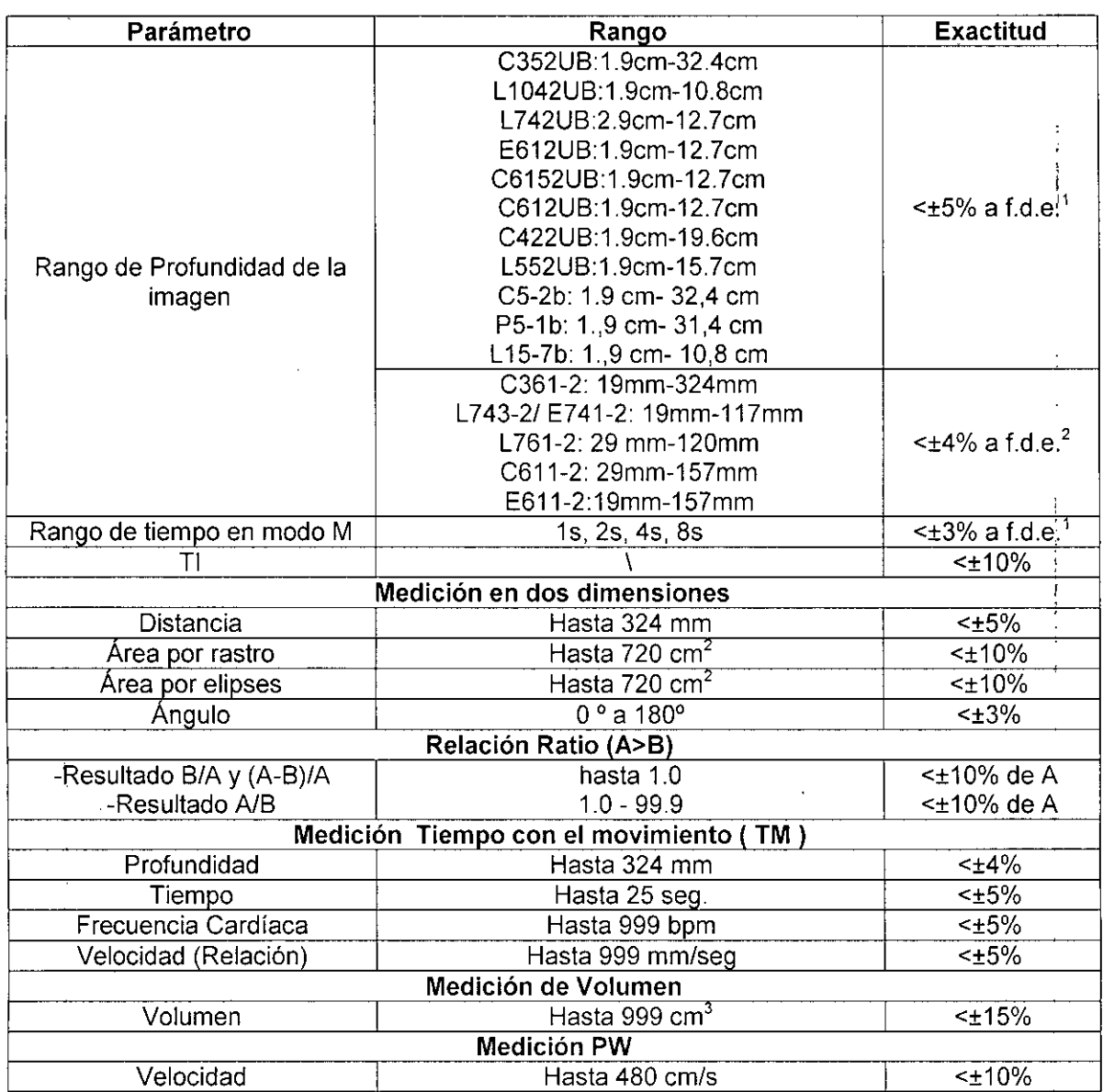

<sup>1</sup> Fondo de Escala

 $\hat{\mathbf{r}}$ 

•

•

2 Fondo.de Escala

<code>ULTRASCHALL</code>  $\,$ 

S.A.W'

Pág. 43ULZ `BA|Sd|∤  $\forall$ LL S.A. Ultrasch S.A. Ing. D ∕∢⊙  $MAPIAL$  $\frac{1}{2}$ 112  $E$ RMAN

 $\frac{1}{2}$ 

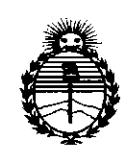

Ministerio de Salud Secretaría de Políticas. Regulación e Institutos **ANMAT** 

ŧ

#### **ANEXO** CERTIFICADO DE AUTORIZACIÓN E INSCRIPCIÓN

## Expediente Nº: 1-47-3110-005297-16-1

El Administrador Nacional de la Administración Nacional de Medicamentos, Alimentos y Tecnología Médica (ANMAT) certifica que, mediante la Disposición Nº  $\tilde{S}$ ... $\tilde{S}$ ... $\tilde{A}$ .... $\tilde{B}$ , y de acuerdo con lo solicitado por ULTRASCHALL S.A., se autorizó la inscripción en el Registro Nacional de Productores y Productos de Tecnología Médica (RPPTM), de un nuevo producto con los siguientes datos identificatorios característicos:

Nombre descriptivo: SISTEMA DE DIAGNOSTICO POR ULTRASONIDO PORTATIL Código de identificación y nombre técnico UMDNS: 14-278-Sistemas de Exploración, por Ultrasonido

Marca(s) de (los) producto(s) médico(s): EDAN

Clase de Riesgo: II

Indicación/es autorizada/s: sistemas de diagnóstico por ultrasonido ampliamente usados debido a la tecnología de Beamforming Digital. Pueden usarse en una gran variedad de aplicaciones clínicas, como el órgano fetal, abdominal, pediátrico, pequeño, adulto, transrectal, transvaginal, esqueleto-muscular, cardíaco y periférico vascular.

Modelo/s: DUS 60 y U50.

Período de vida útil: diez (10) años

4

Condición de uso: Venta exclusiva a profesionales e instituciones sanitarias Nombre del fabricante: EDAN INSTRUMENTS,INC.

Lugar/es de elaboración: 3/F-B, Nanshan Medical Equipments Park, Nanhai Rd. 1019#, Shekou, Nanshan District, 518067, Shenzhen, República Popular China.

Se extiende a ULTRASCHALL S.A. el Certificado de Autorización e Inscripción del PM-1979-4, en la Ciudad de Buenos Aires, a **.O.1.AB.R ..2Q17 ,** siendo su vigencia por cinco (5) años a contar de la fecha de su emisión.

DISPOSICIÓN Nº

 $3318$ 

**Br. ROBERFO** Subadministrador Nacional  $A \times M \cdot A \cdot T$